# **Template:Networking device package downloads RUT906**

 $\Box$ 

# **Contents**

- [1](#page--1-0) [Packages](#page--1-0)
	- [1.1](#RUT9M_R_00.07.07.1) [RUT9M\\_R\\_00.07.07.1](#RUT9M_R_00.07.07.1)
	- [1.2](#RUT9M_R_00.07.07) [RUT9M\\_R\\_00.07.07](#RUT9M_R_00.07.07)
	- $\circ$  [1.3](#RUT9M_R_00.07.06.10) [RUT9M\\_R\\_00.07.06.10](#RUT9M_R_00.07.06.10)
	- [1.4](#RUT9M_R_00.07.06.8) [RUT9M\\_R\\_00.07.06.8](#RUT9M_R_00.07.06.8)
	- [1.5](#RUT9M_R_00.07.06.6) [RUT9M\\_R\\_00.07.06.6](#RUT9M_R_00.07.06.6)
	- [1.6](#RUT9M_R_00.07.06.5) [RUT9M\\_R\\_00.07.06.5](#RUT9M_R_00.07.06.5)
	- [1.7](#RUT9M_R_00.07.06.3) [RUT9M\\_R\\_00.07.06.3](#RUT9M_R_00.07.06.3) ○ [1.8](#RUT9M_R_00.07.06.1) RUT9M R 00.07.06.1
	- [1.9](#RUT9M_R_00.07.06) [RUT9M\\_R\\_00.07.06](#RUT9M_R_00.07.06)
	- $\,\circ\,$  [1.10](#RUT9M_R_00.07.05.4) [RUT9M\\_R\\_00.07.05.4](#RUT9M_R_00.07.05.4)
	- **0 [1.11](#RUT9M_R_00.07.05) RUT9M R 00.07.05**
	- $\circ$  [1.12](#RUT9M_R_00.07.04.6) [RUT9M\\_R\\_00.07.04.6](#RUT9M_R_00.07.04.6)
	- o [1.13](#RUT9M_R_00.07.04.5) [RUT9M\\_R\\_00.07.04.5](#RUT9M_R_00.07.04.5)
	- o [1.14](#RUT9M_R_00.07.04.3) [RUT9M\\_R\\_00.07.04.3](#RUT9M_R_00.07.04.3)

# **Packages**

Per version individual packages, as well as a zipped archive of all packages, can be downloaded here. The links will redirect to an instant download from our package repository.

**Note:** Older FW package lists will be collapsed by default. Press **[Expand]** on the right side to display the list.

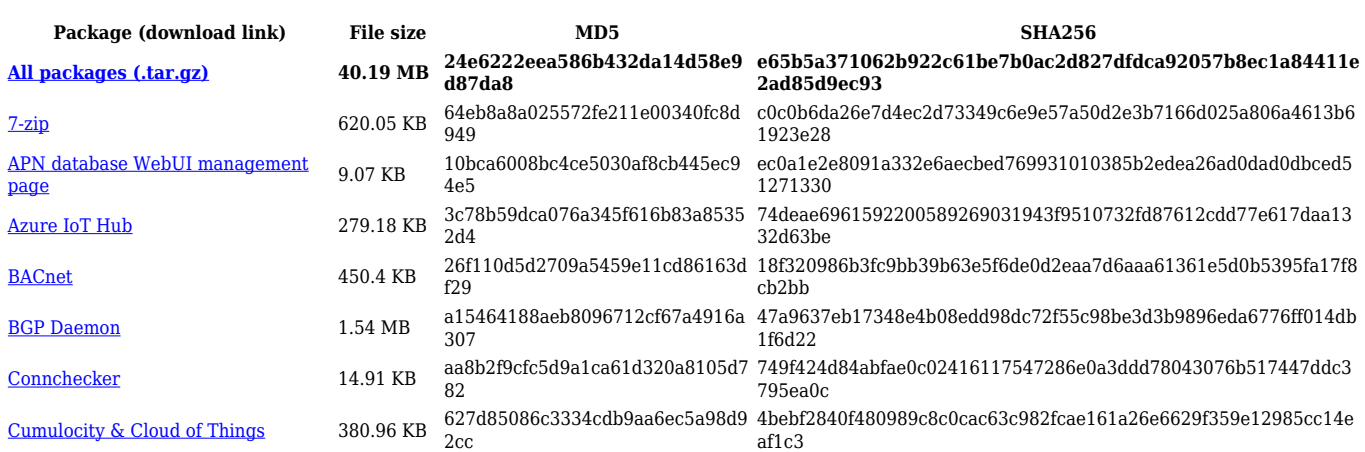

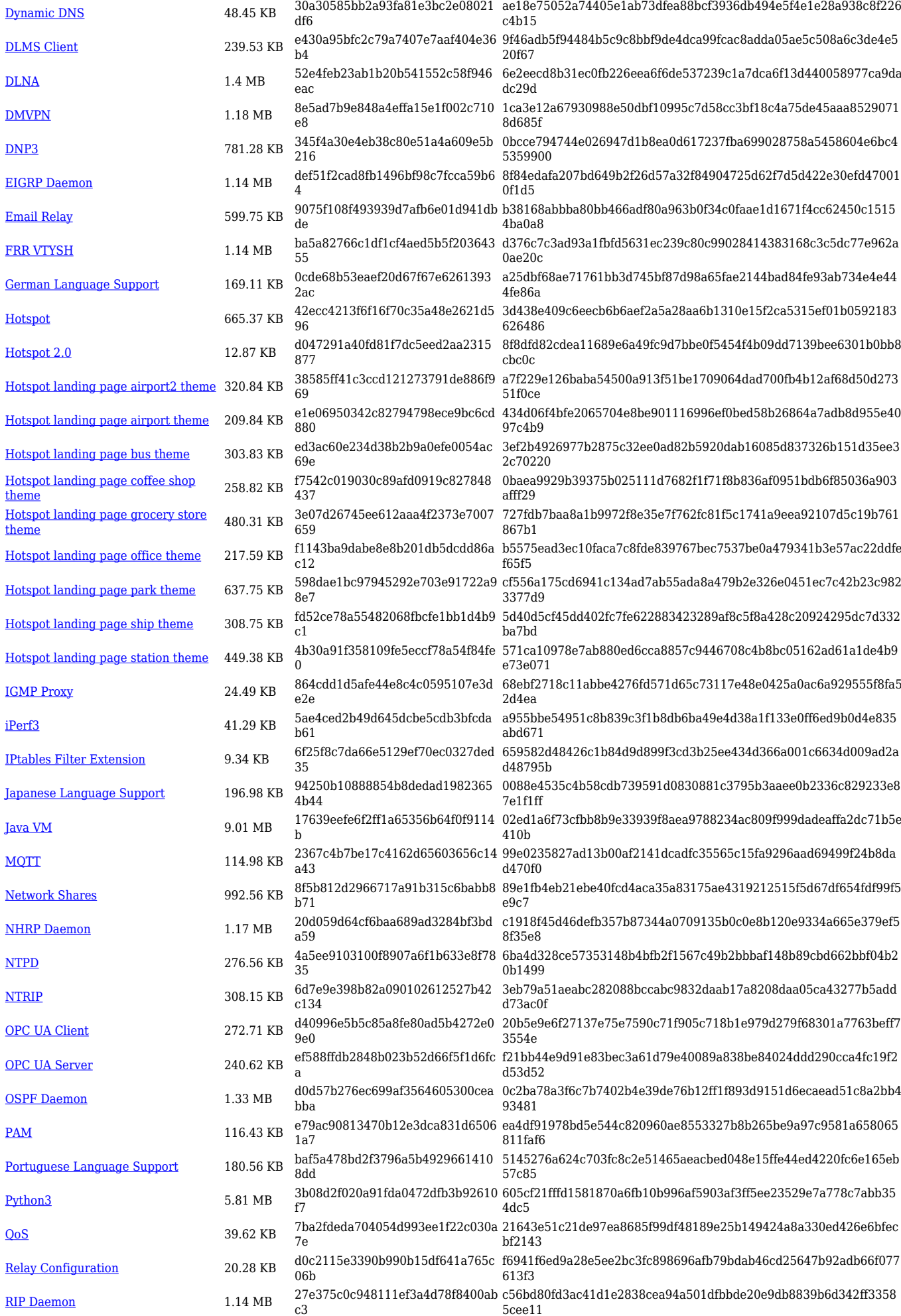

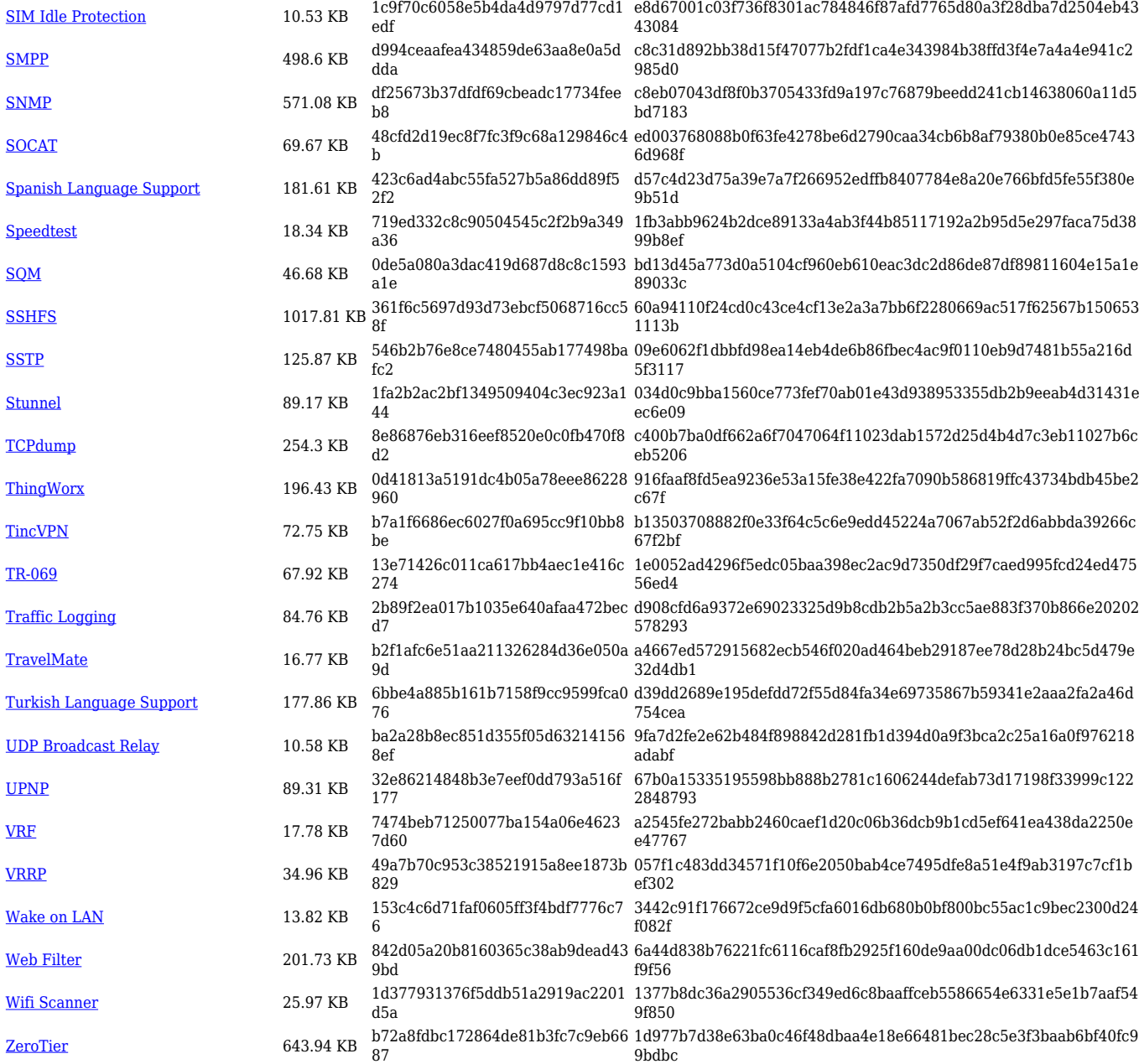

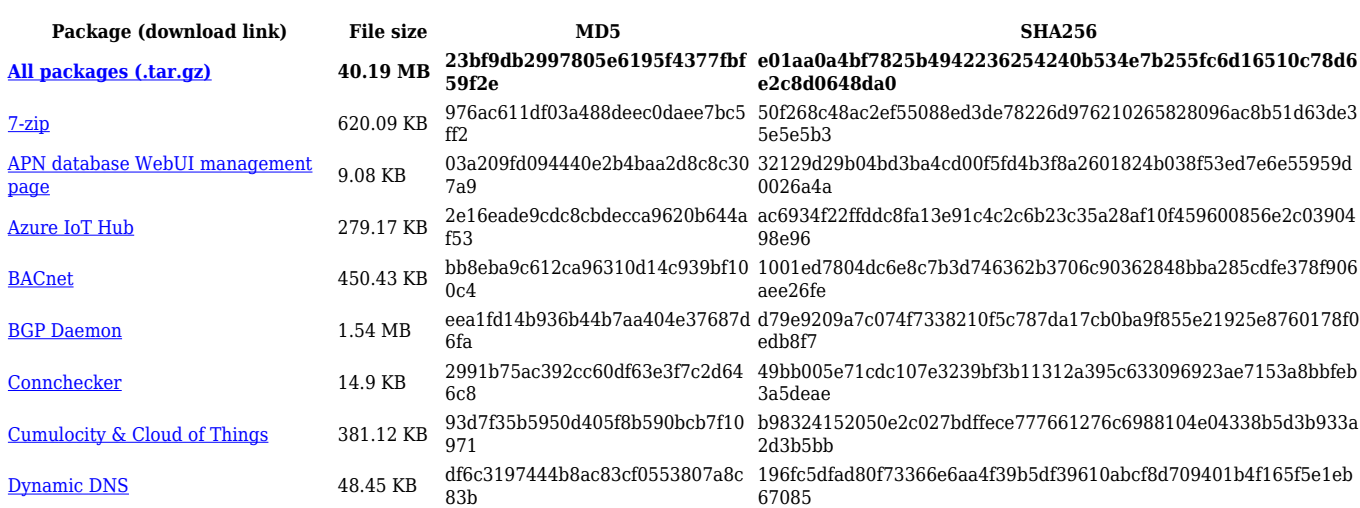

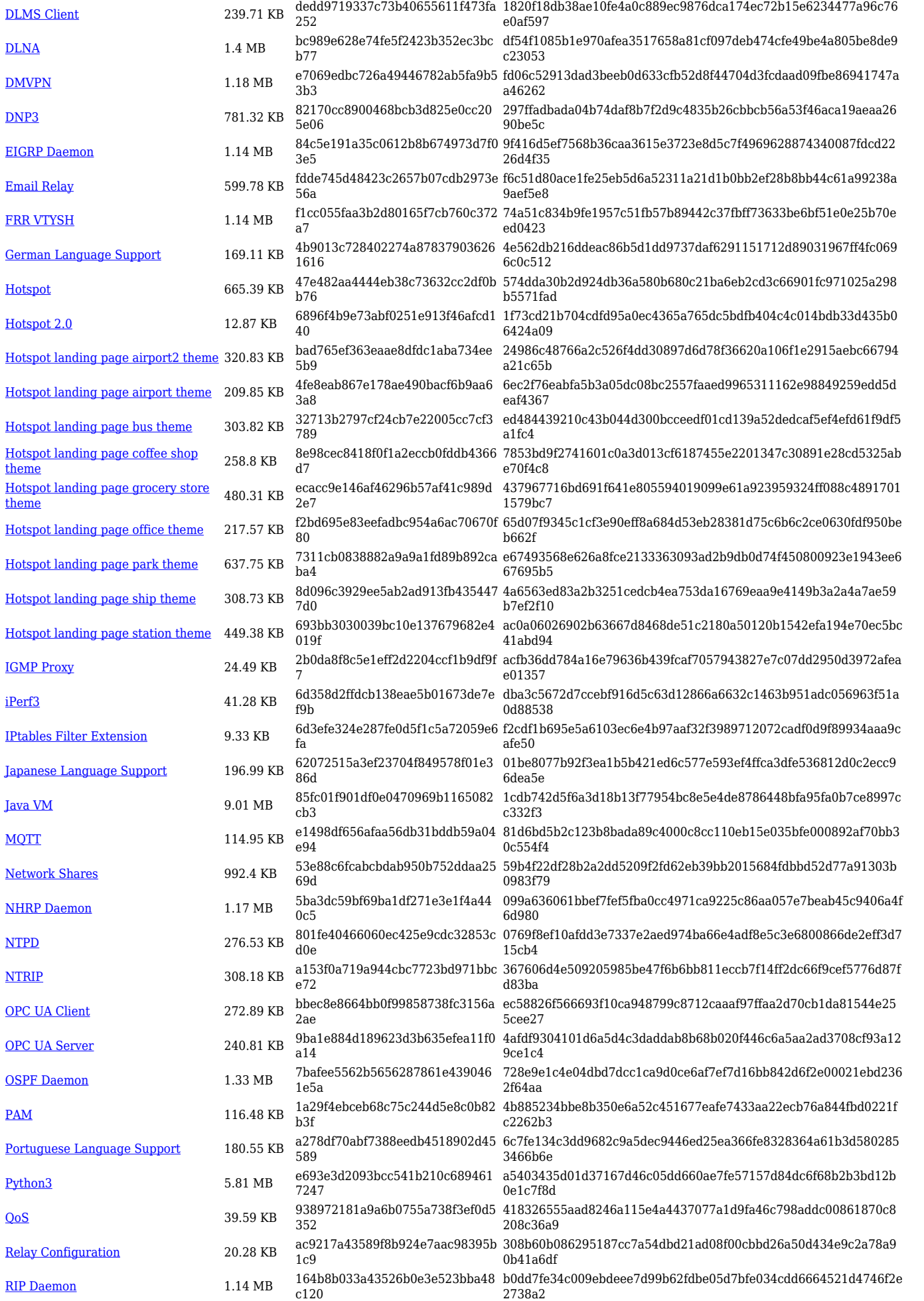

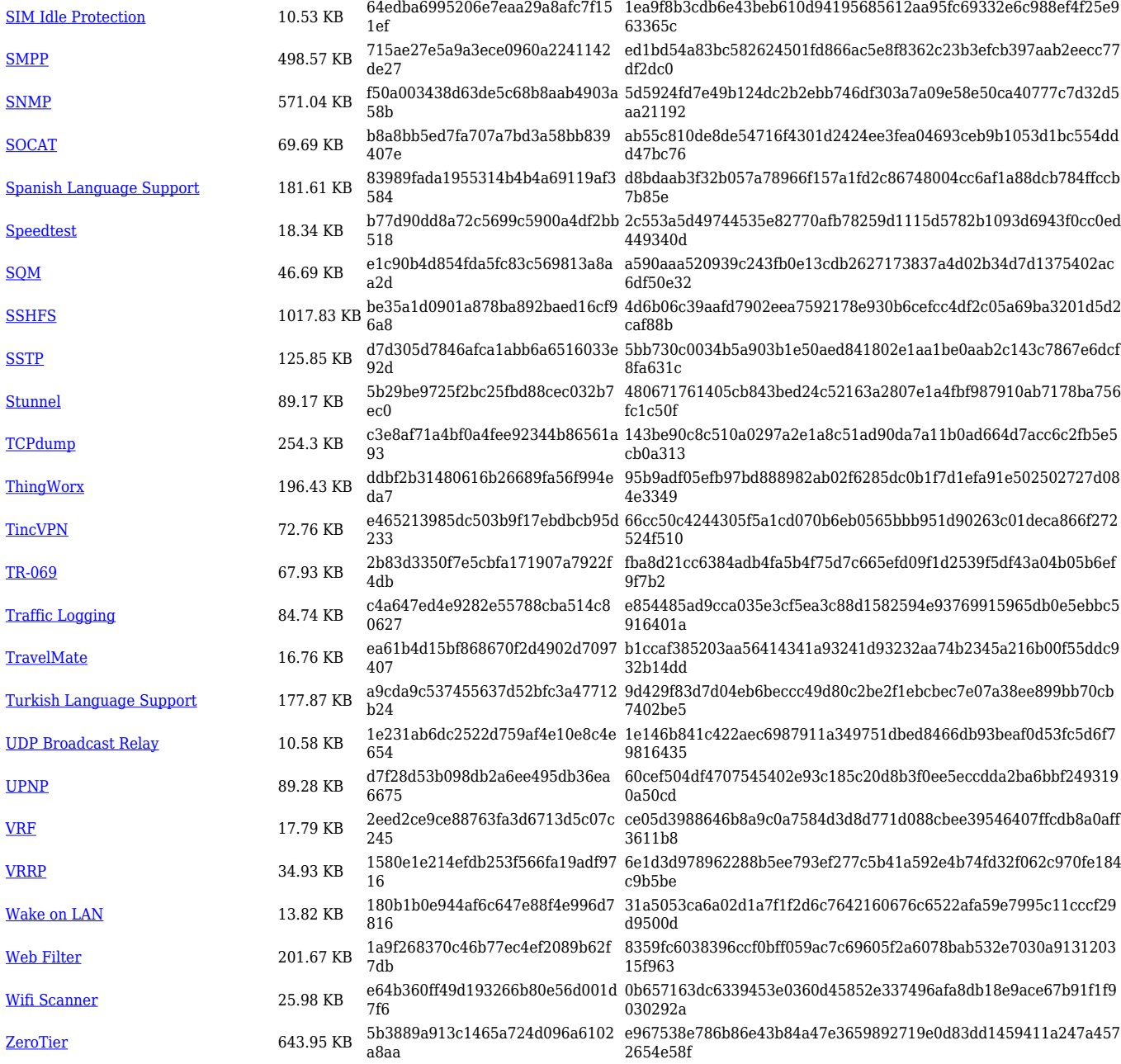

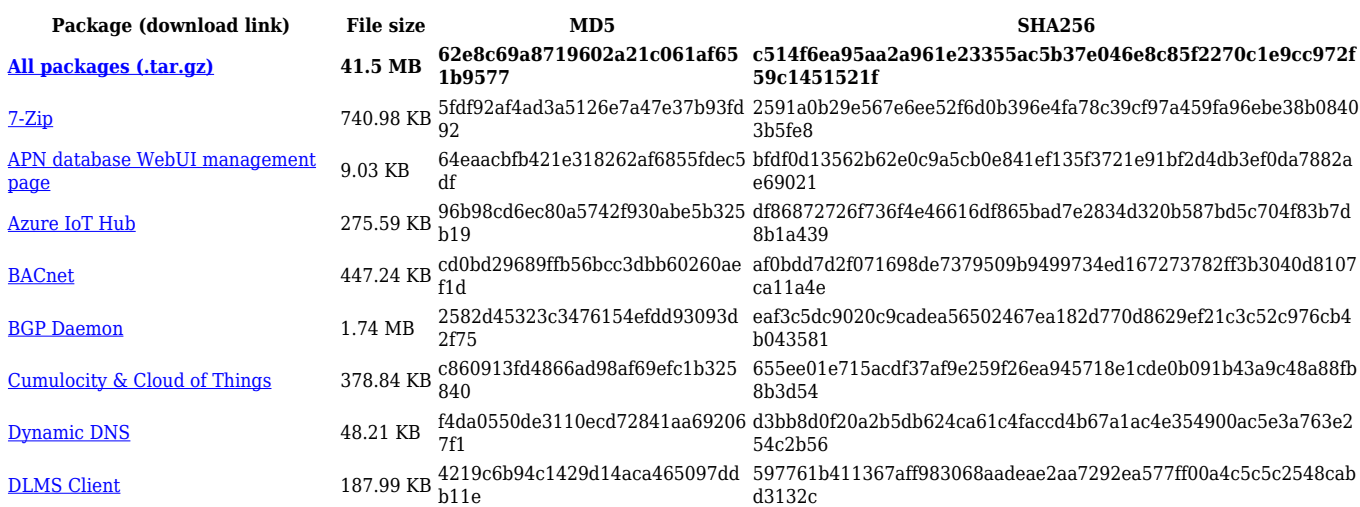

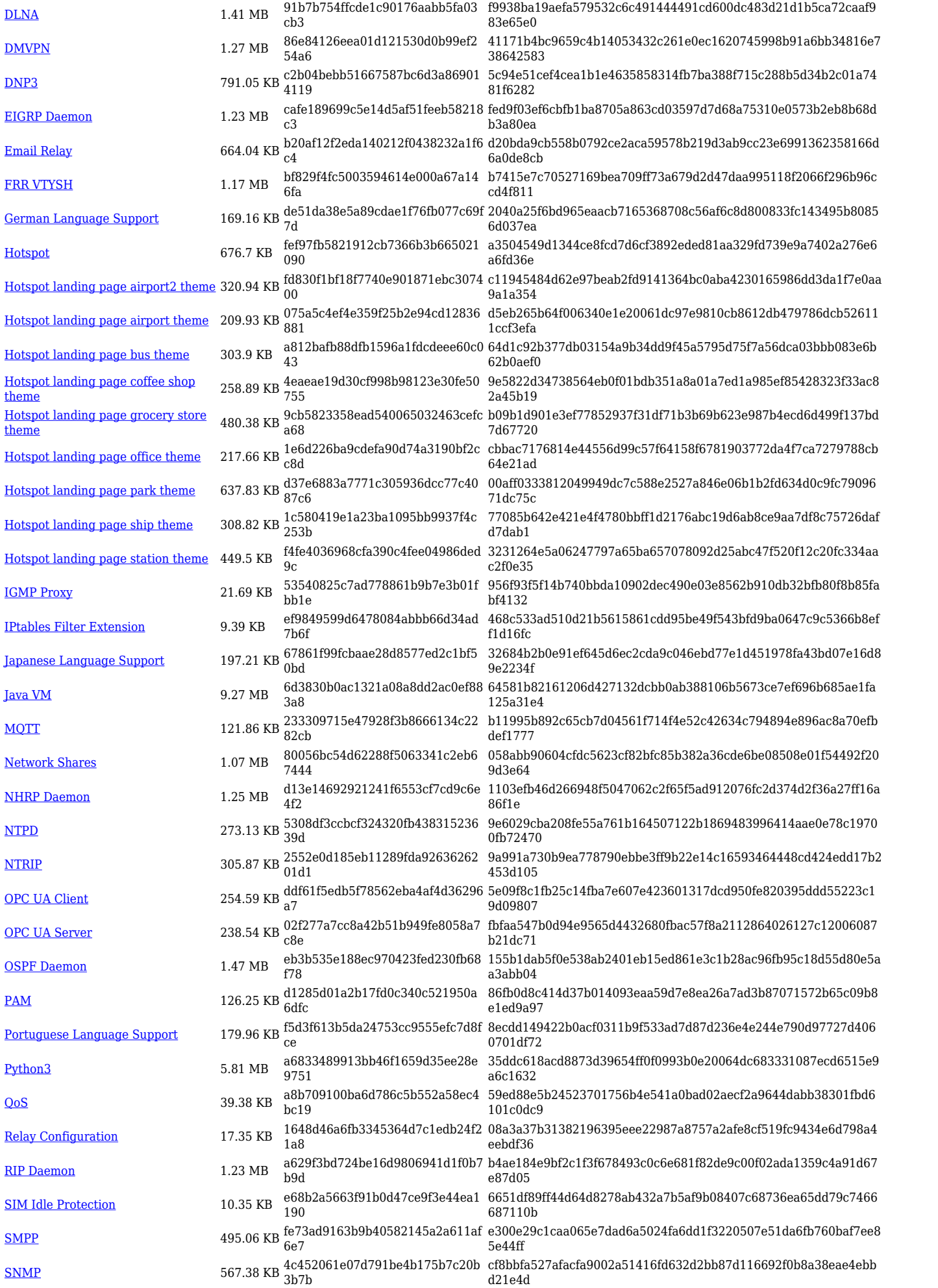

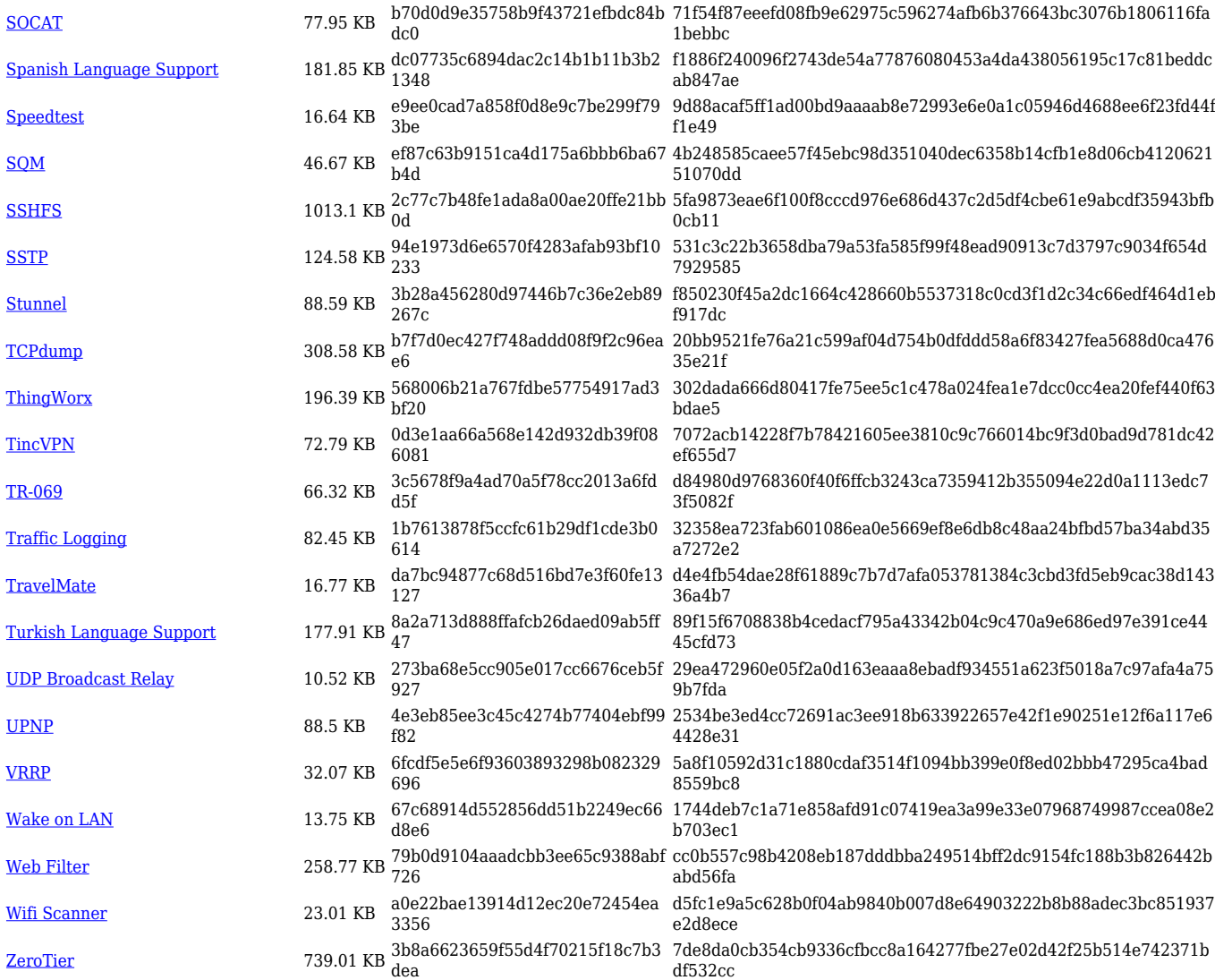

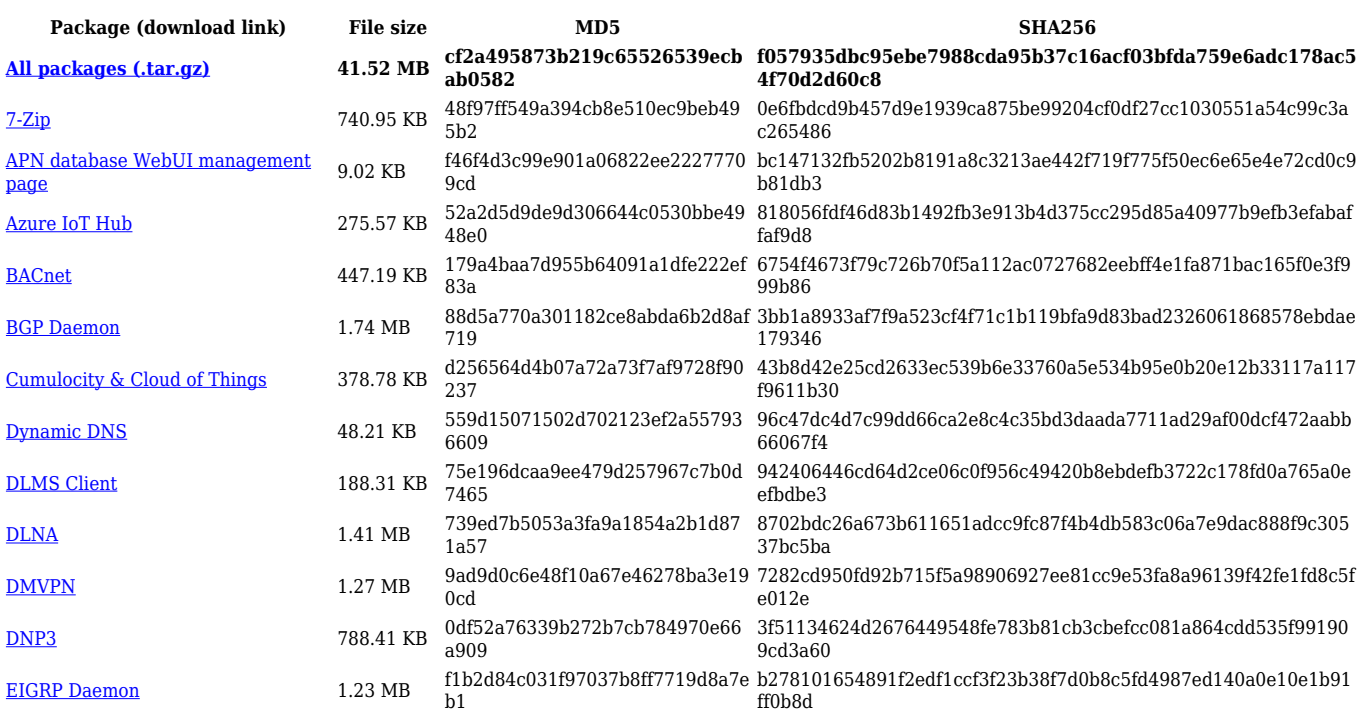

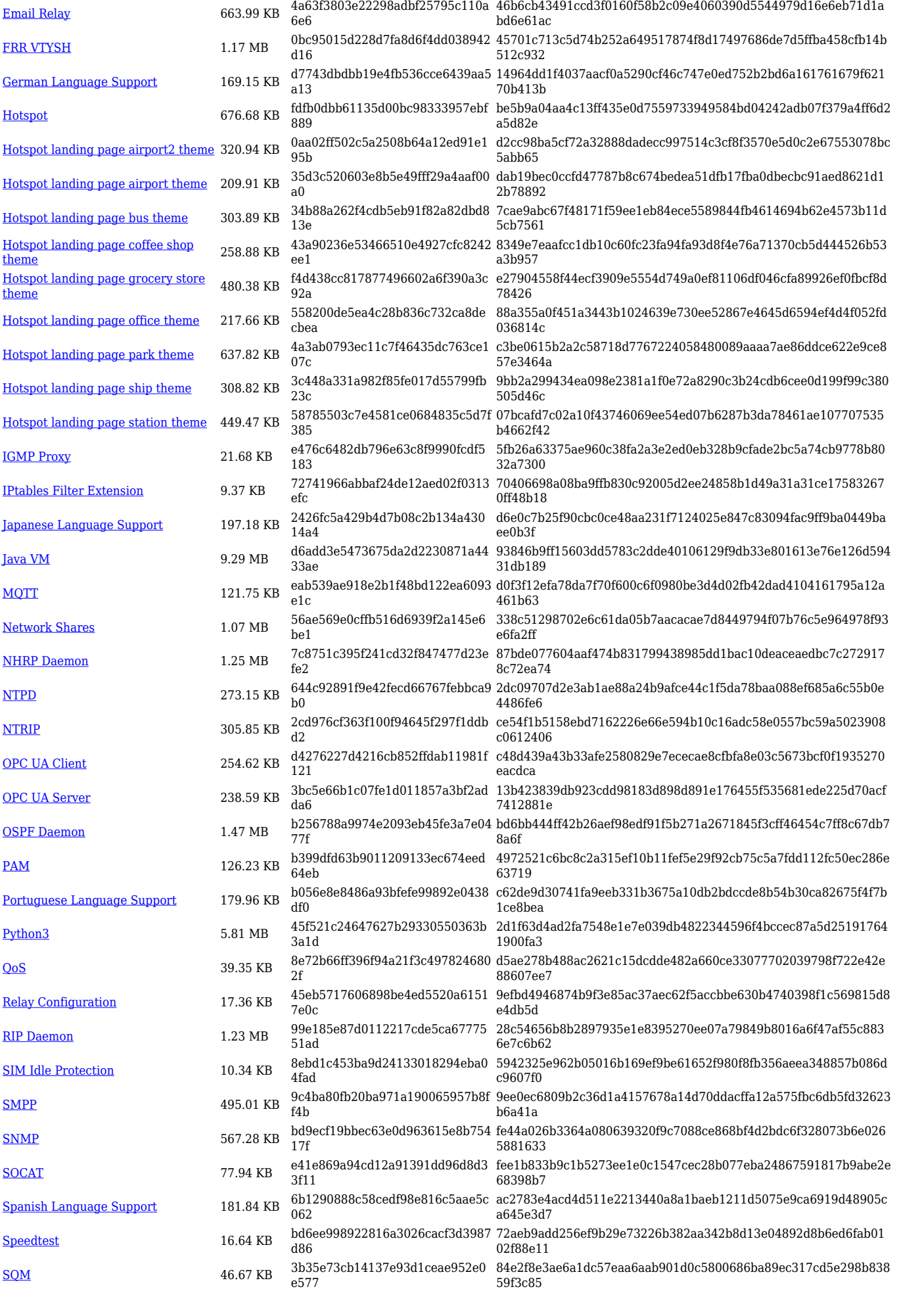

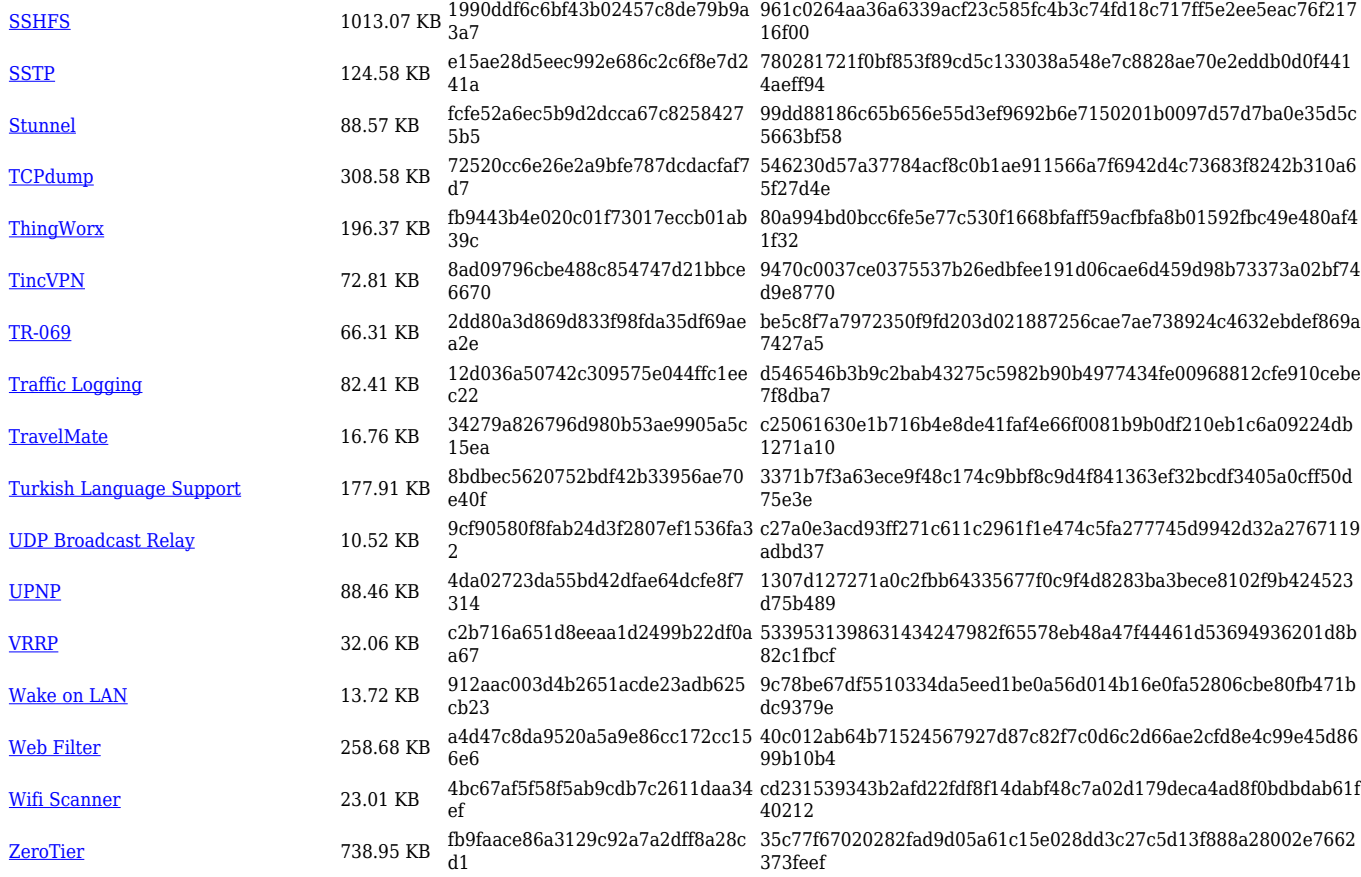

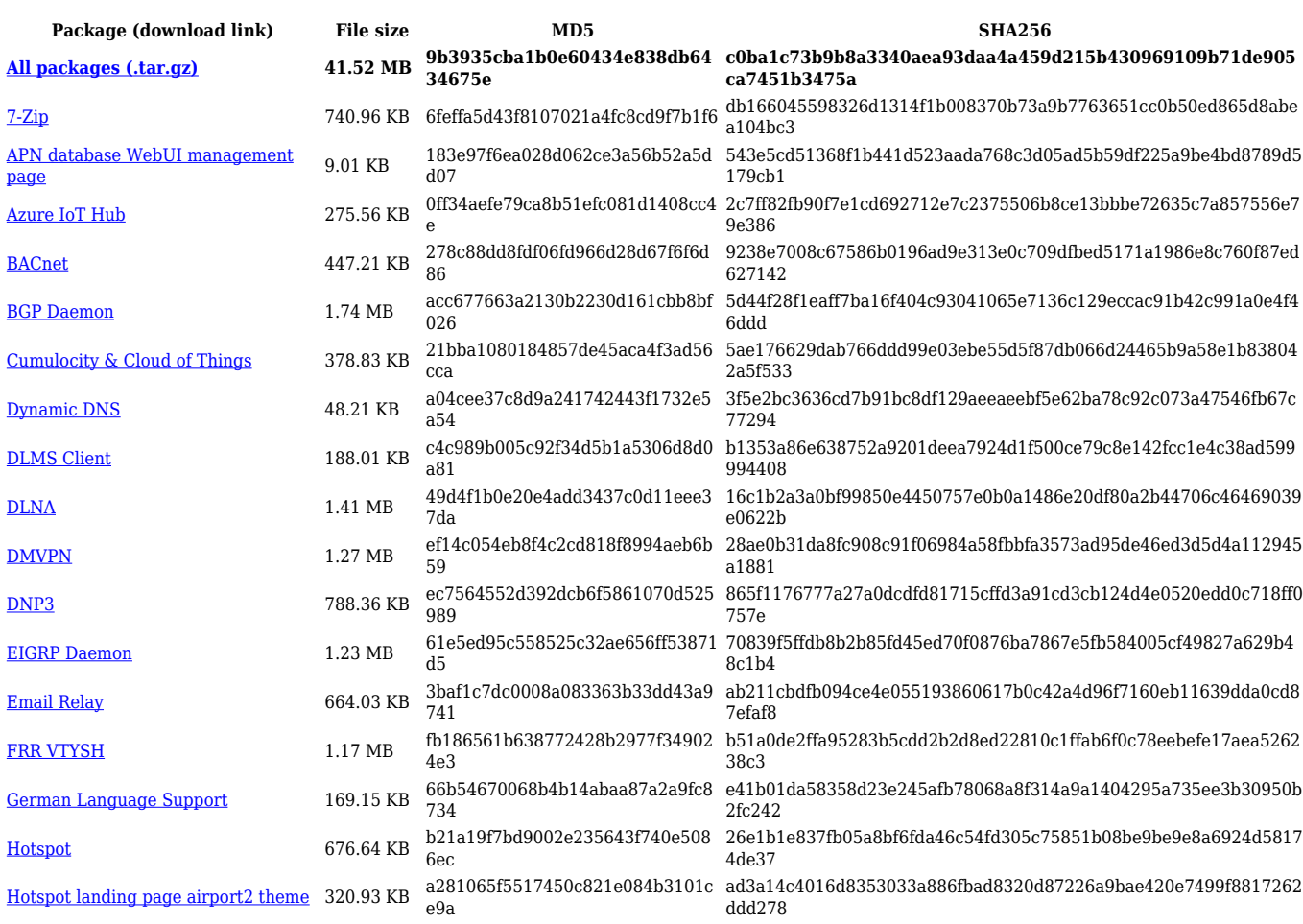

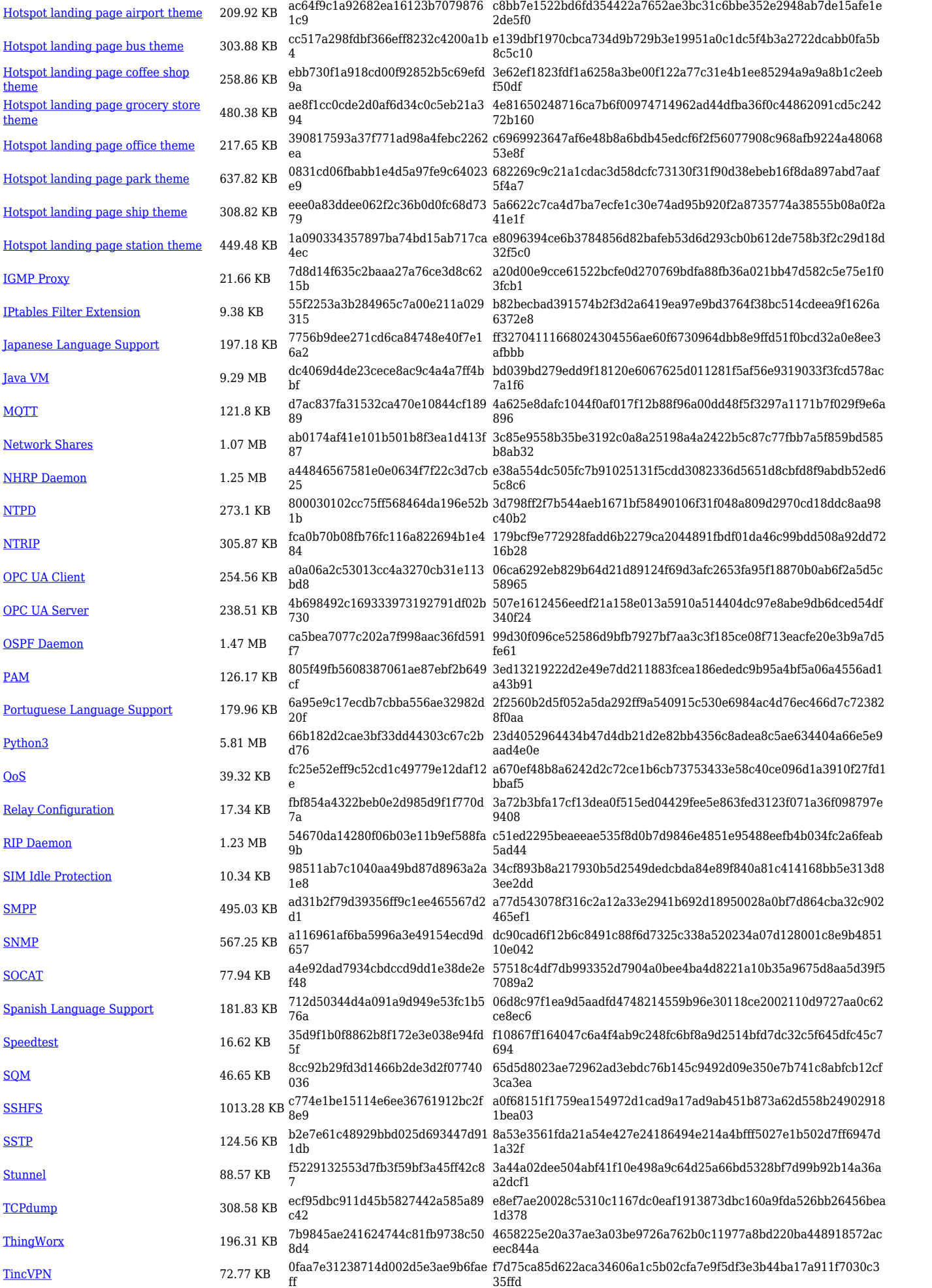

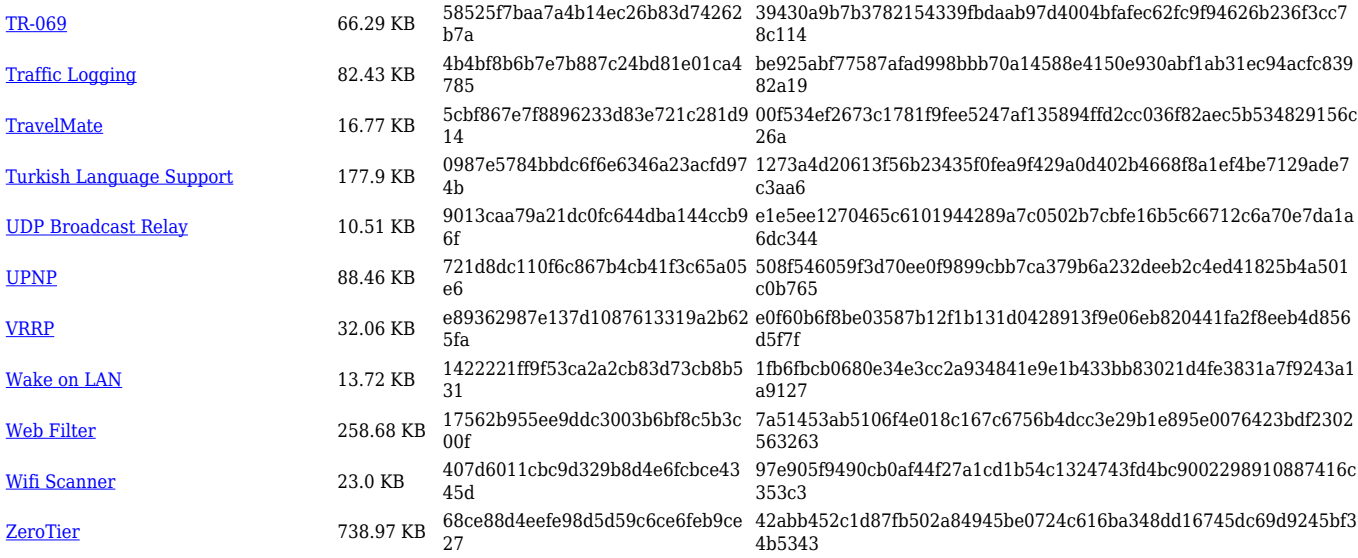

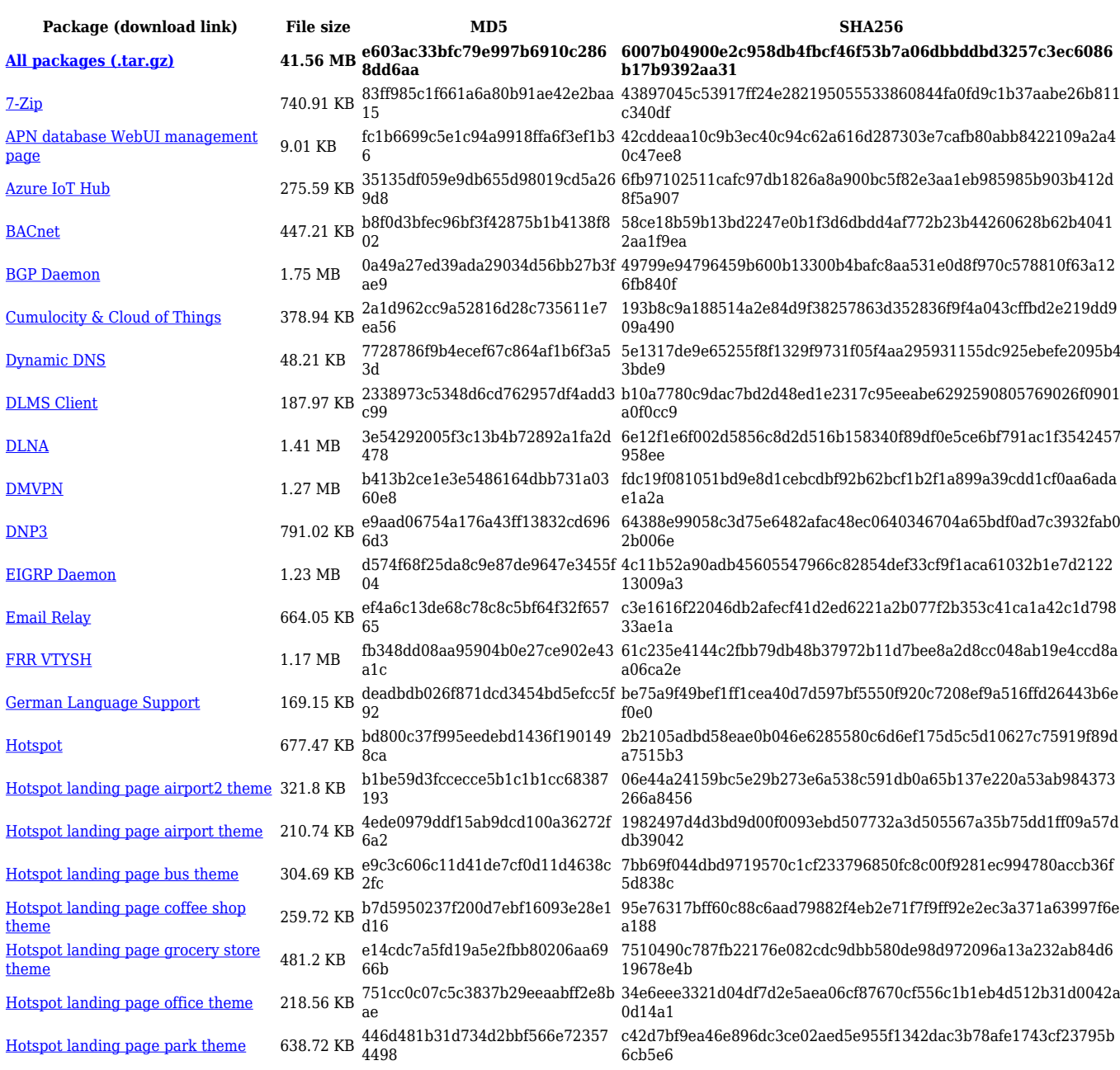

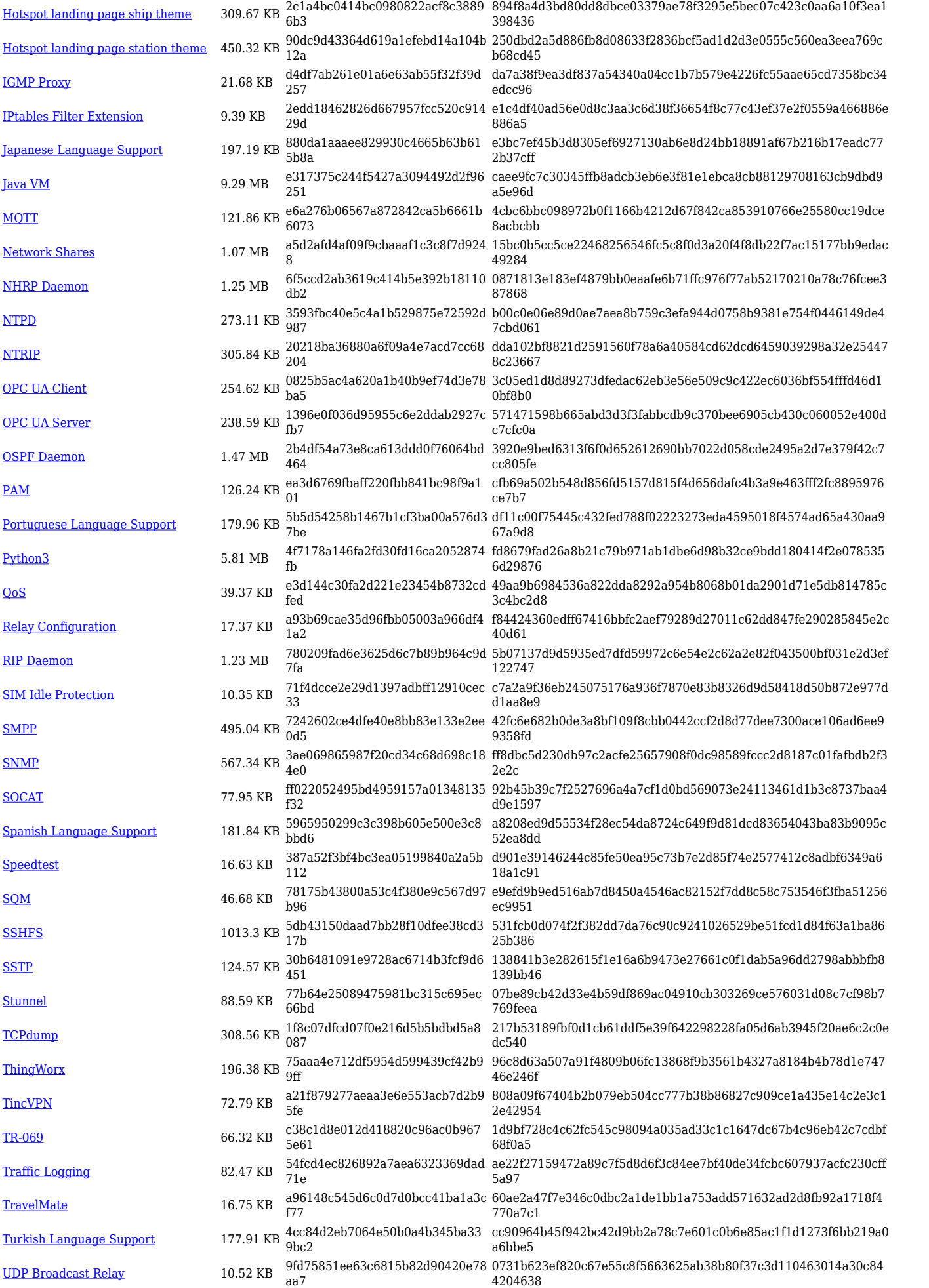

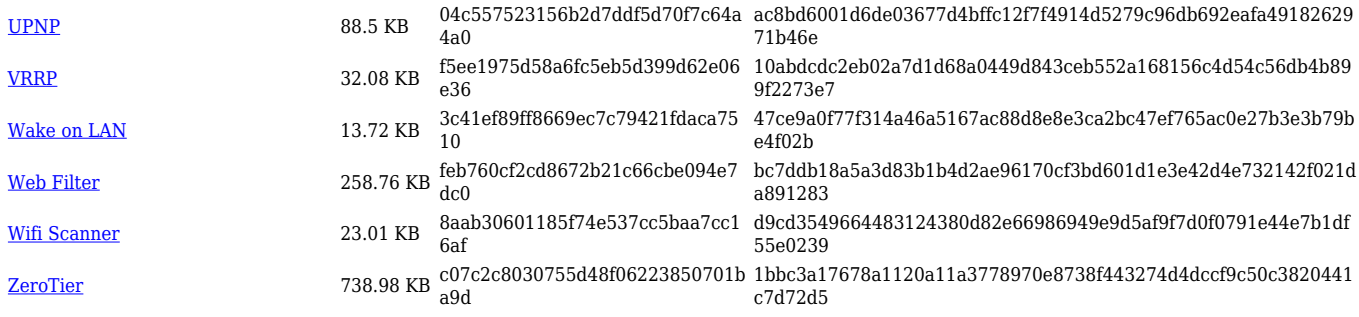

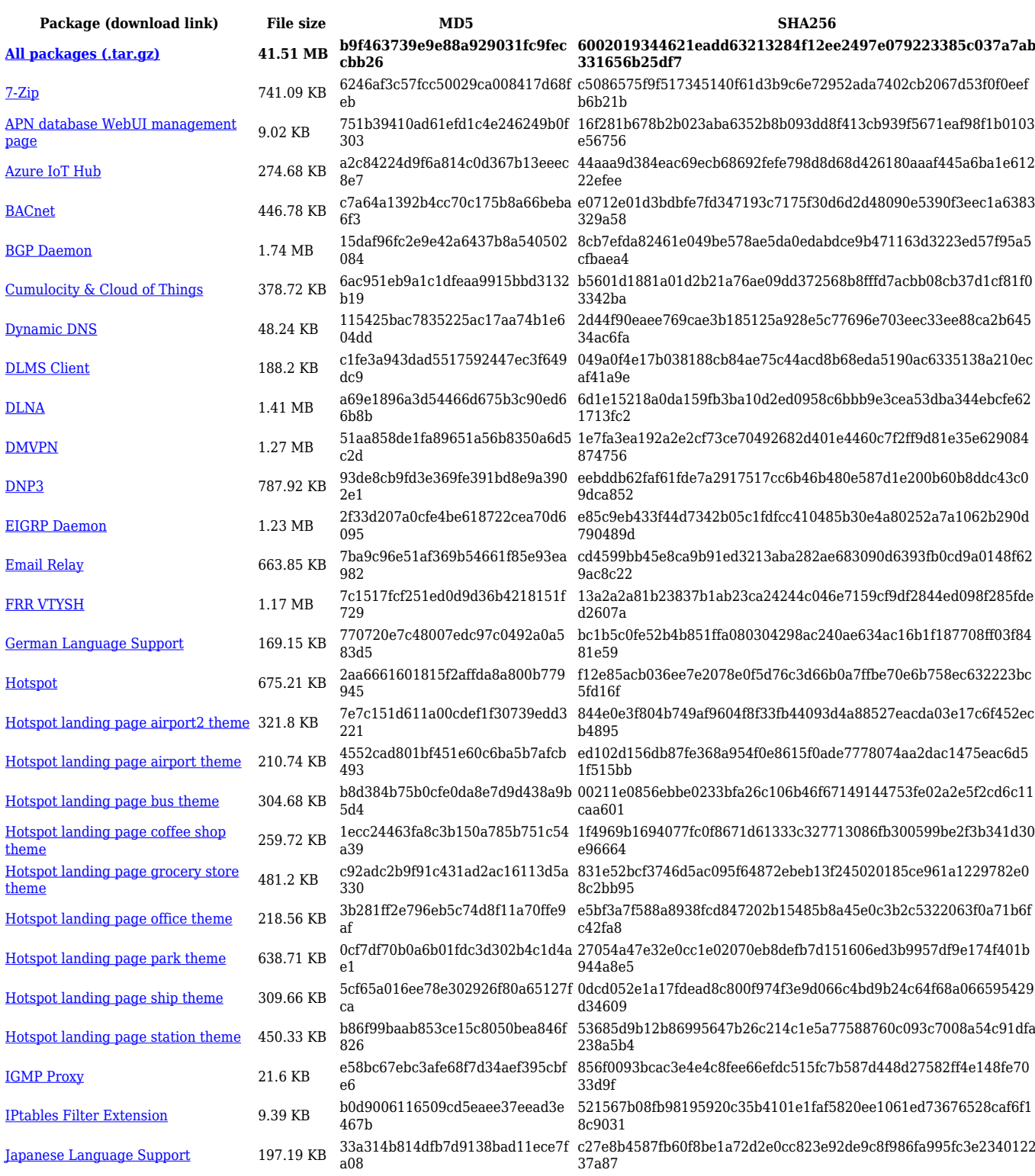

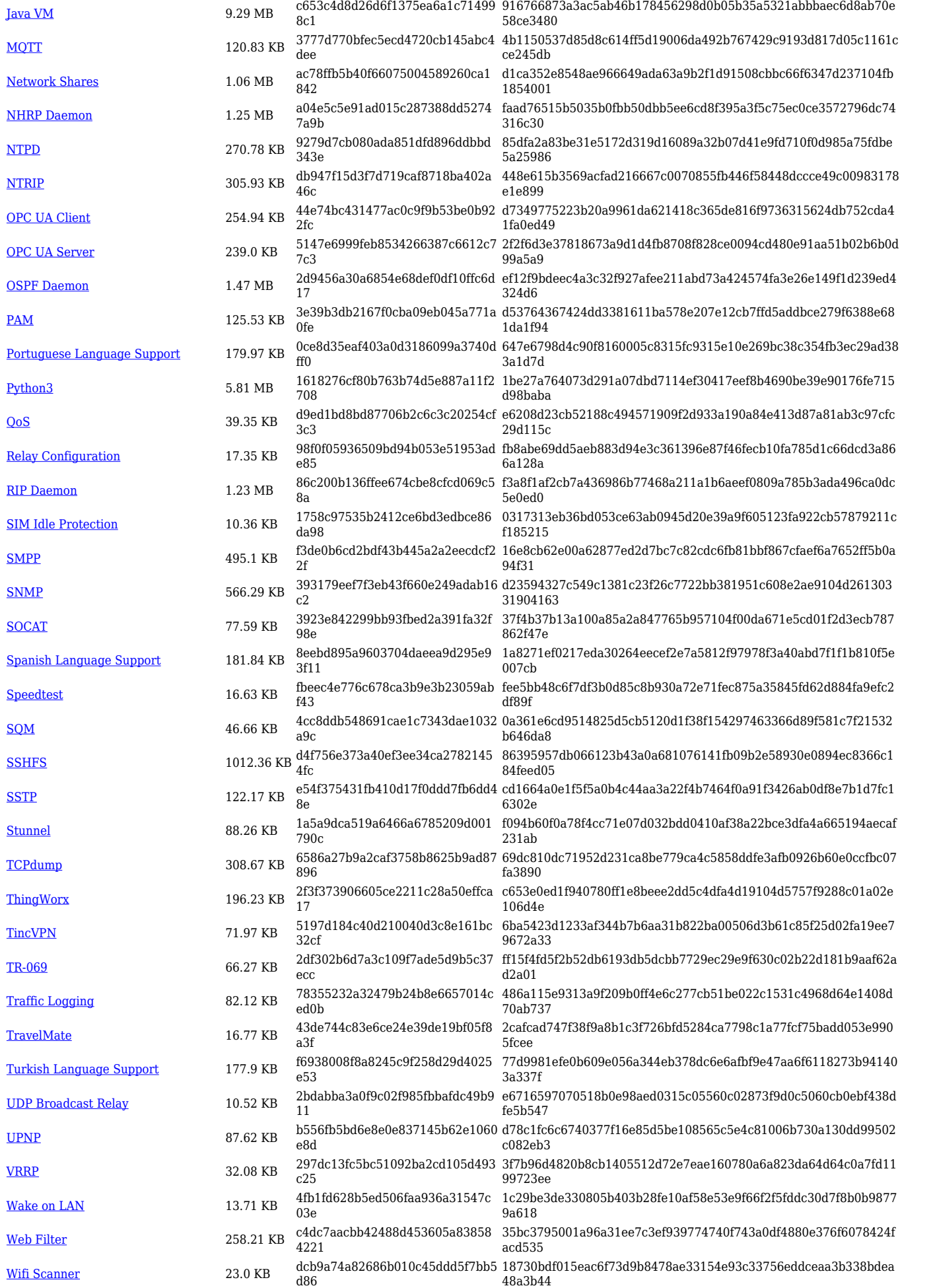

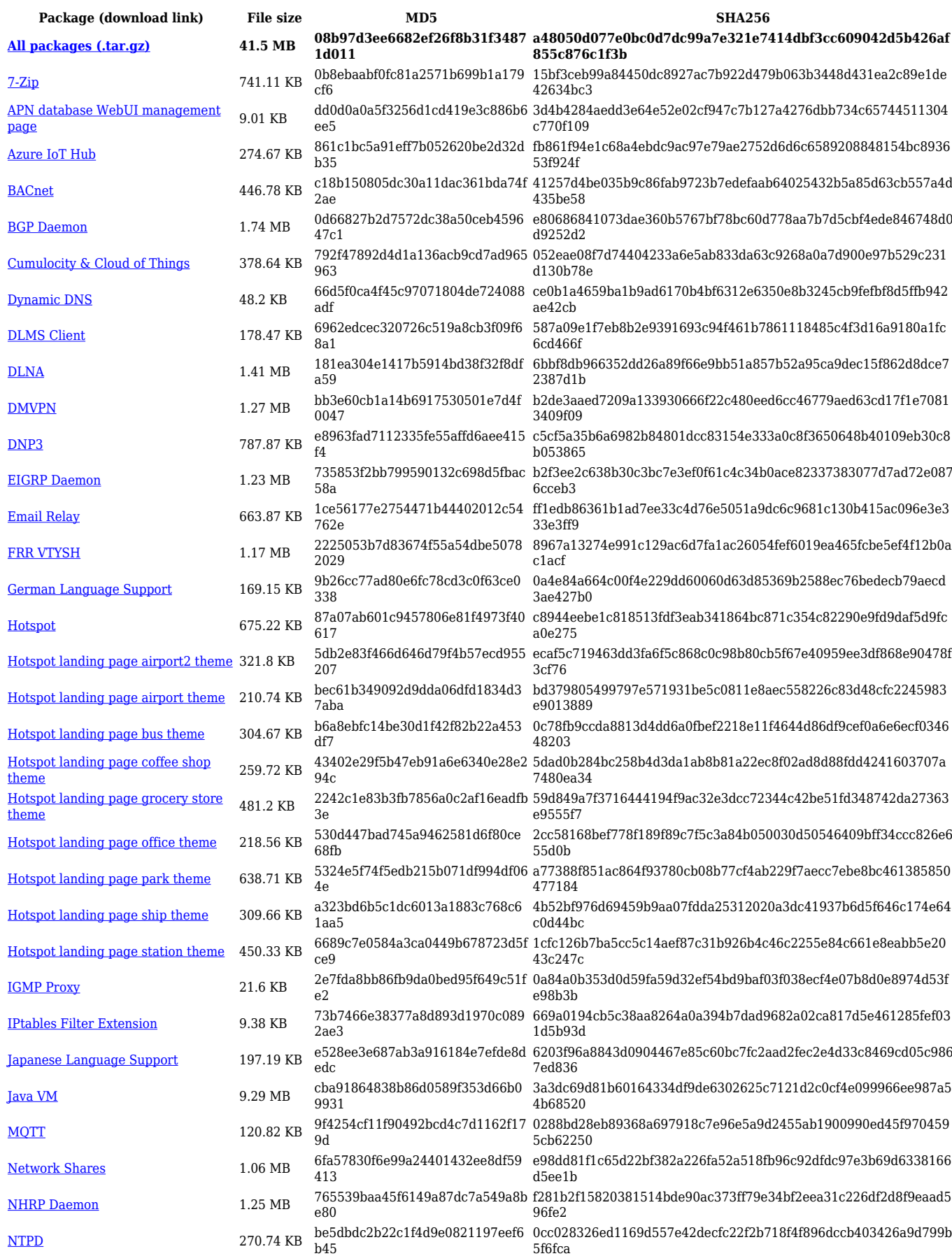

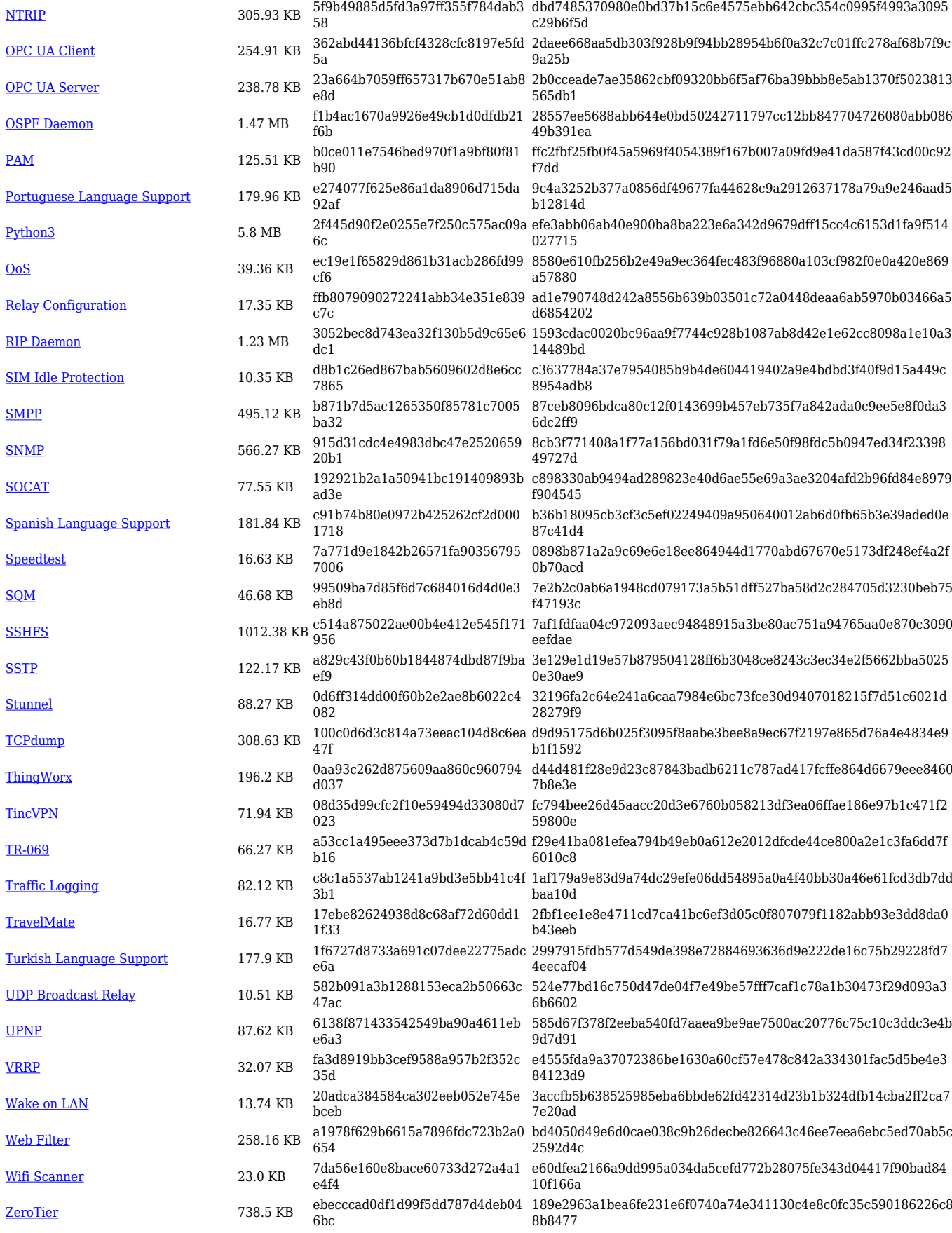

**[All packages \(.tar.gz\)](https://firmware.teltonika-networks.com/7.6/RUT9M/RUT9M_R_00.07.06_Packages.tar.gz) 41.5 MB 9ac16ff9d786722751bb4955a9 1571a0**

**Package (download link) File size MD5 SHA256 2cdcb955aa668ecdf2fb0c0a27f6d16f9567e5ef33ef6afd5d073 65ed5614e80**

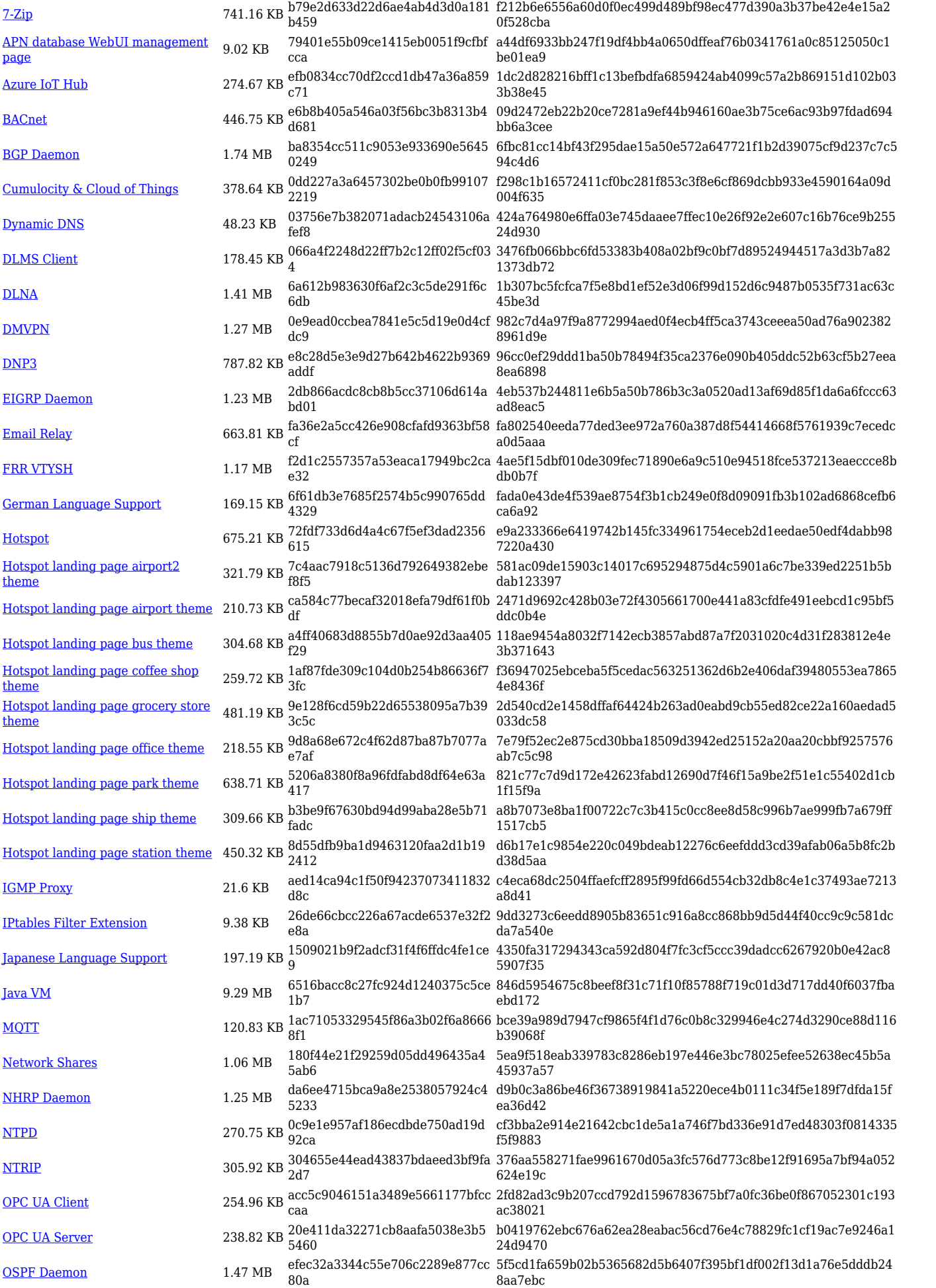

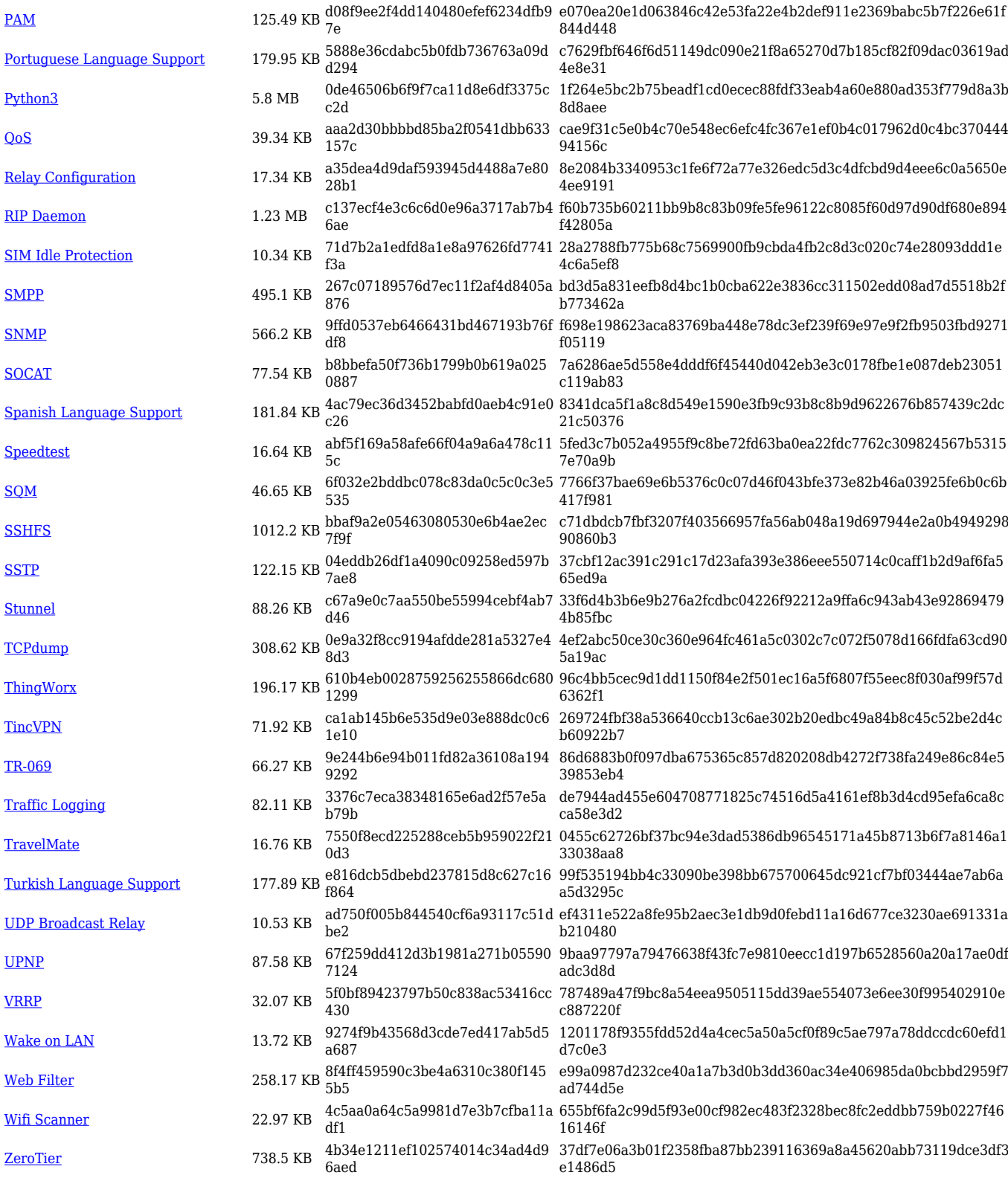

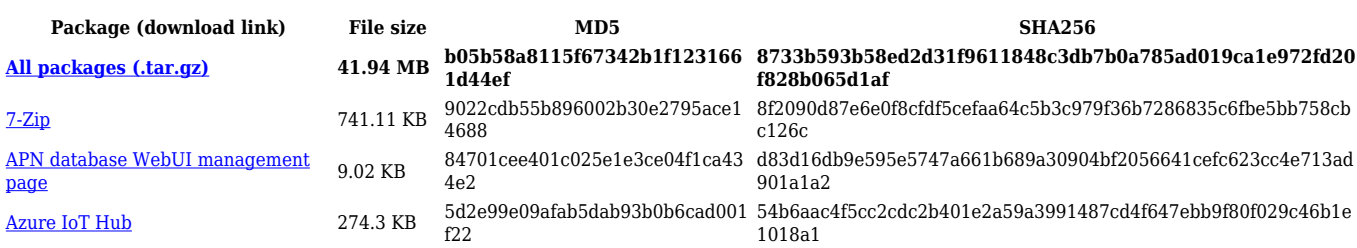

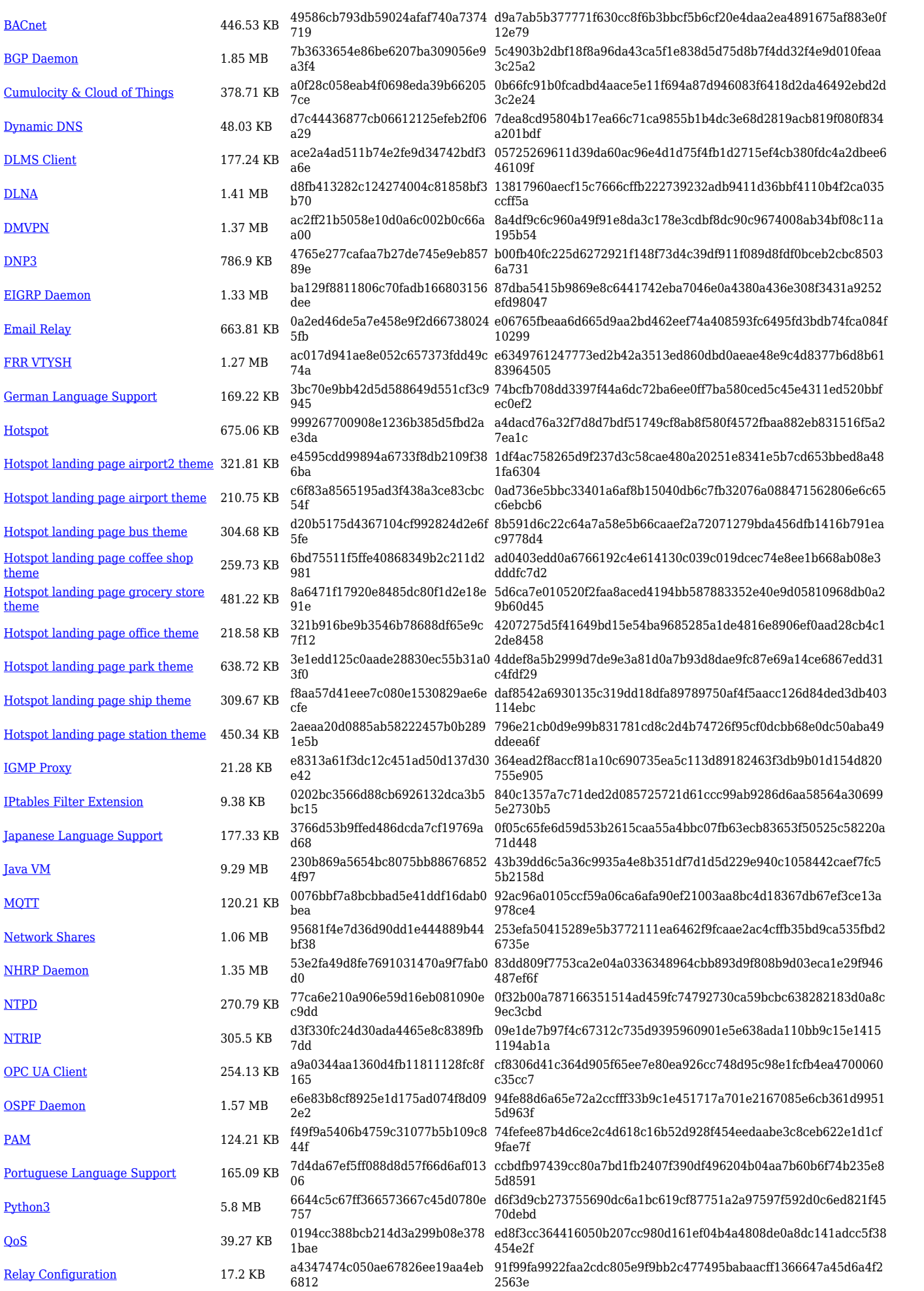

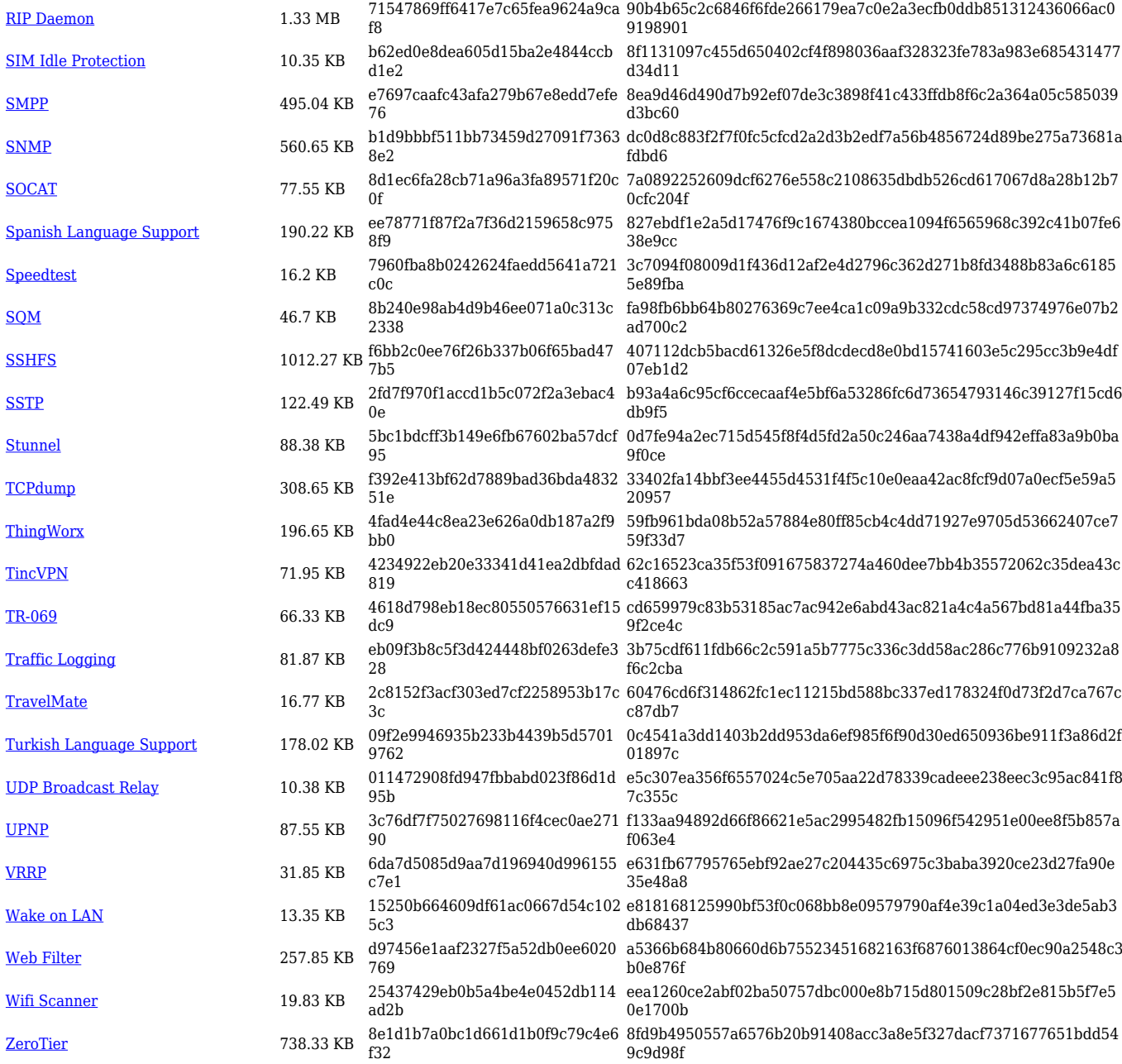

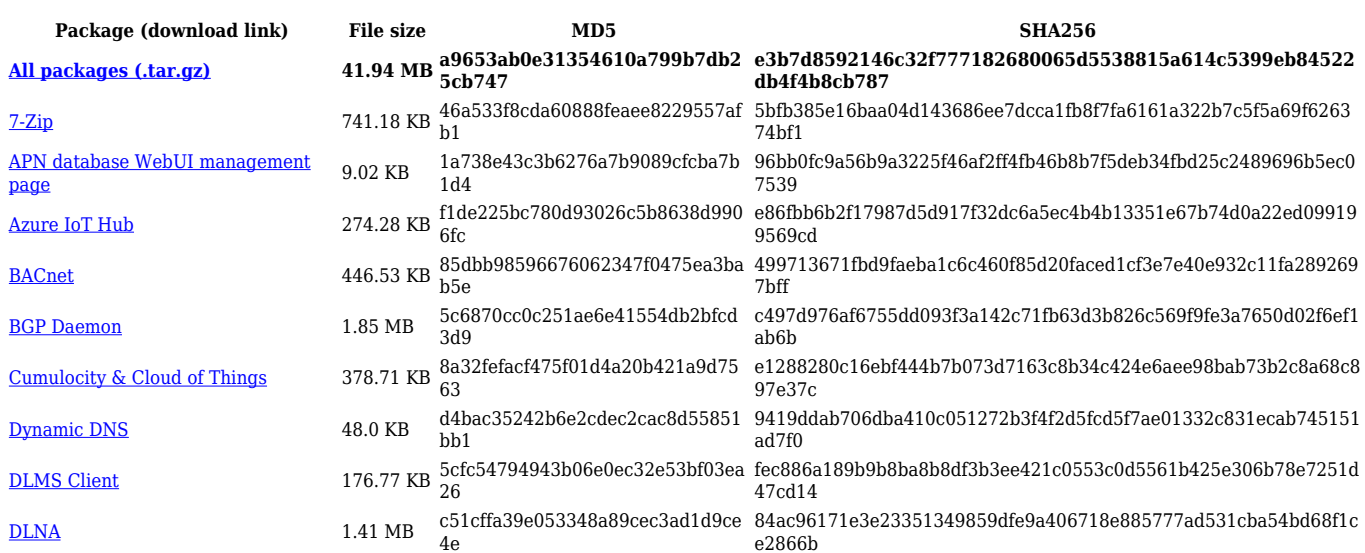

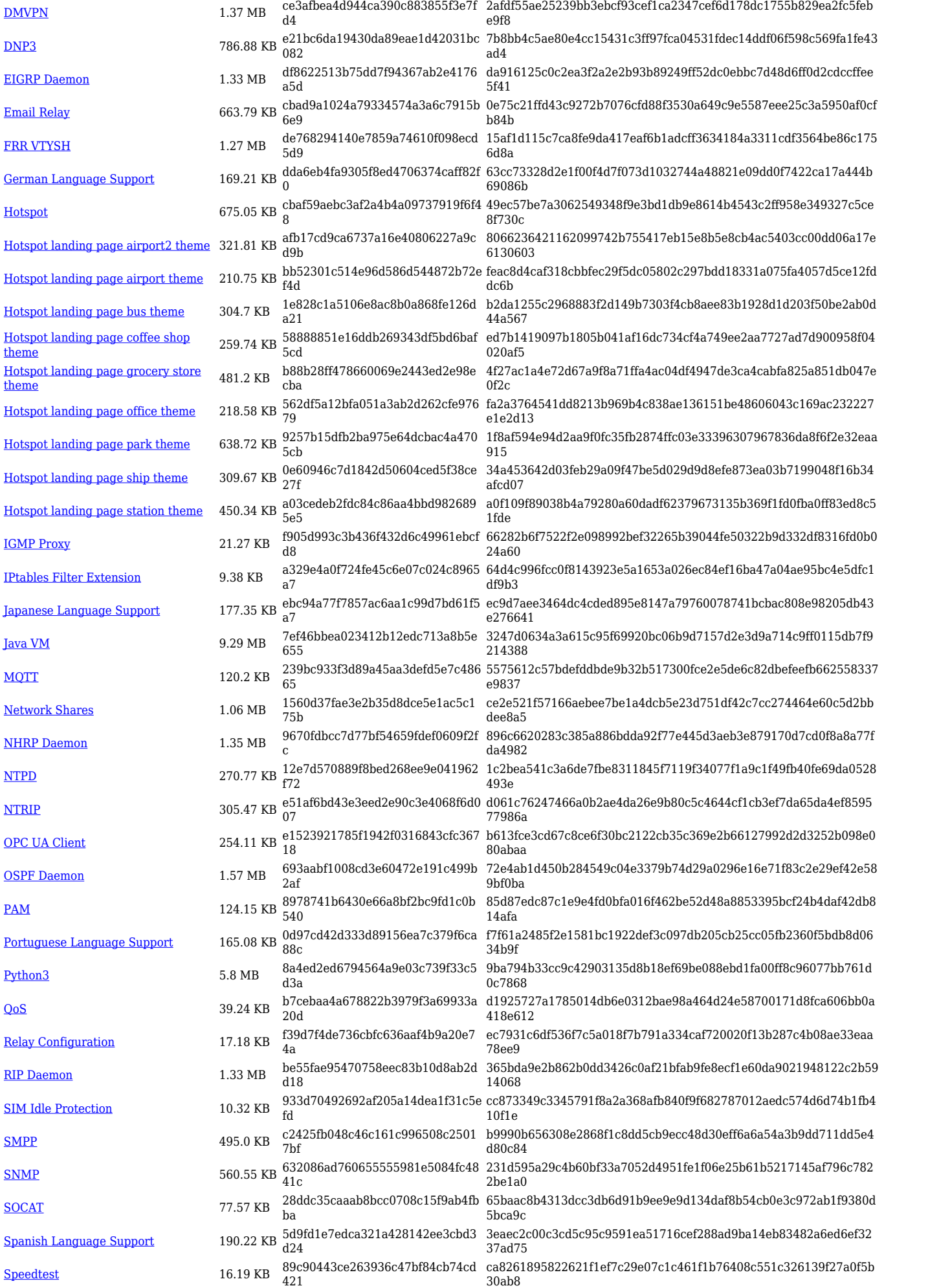

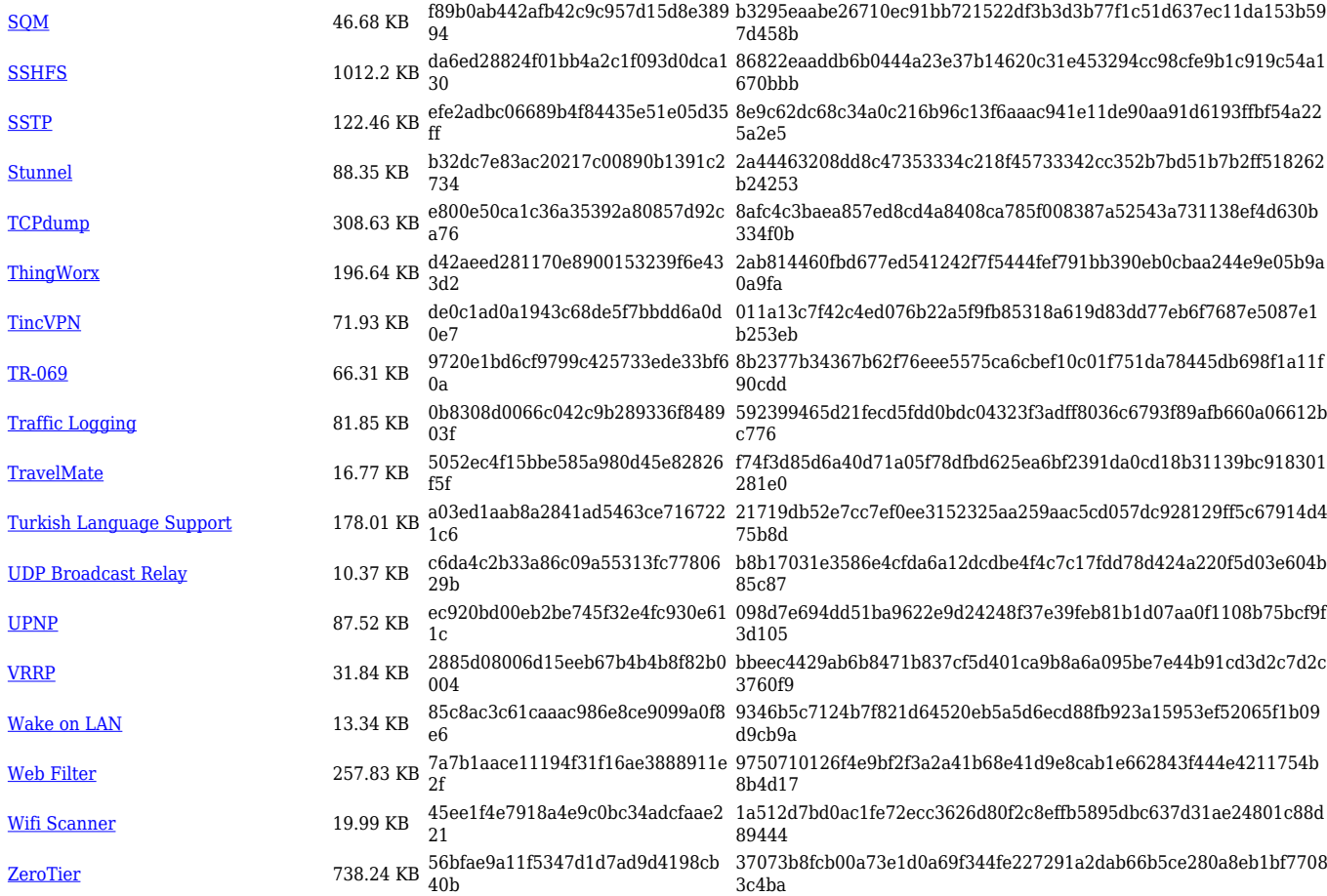

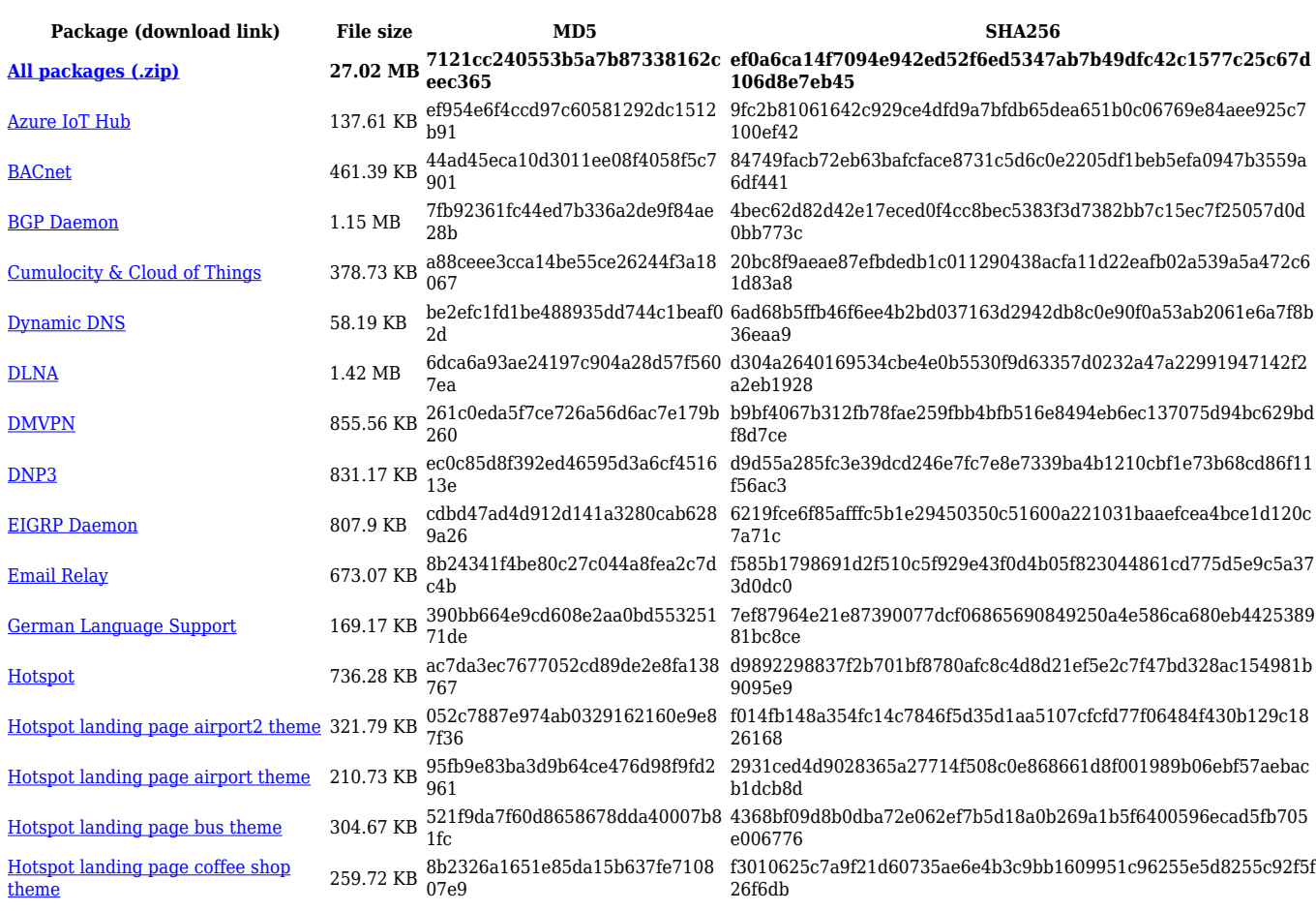

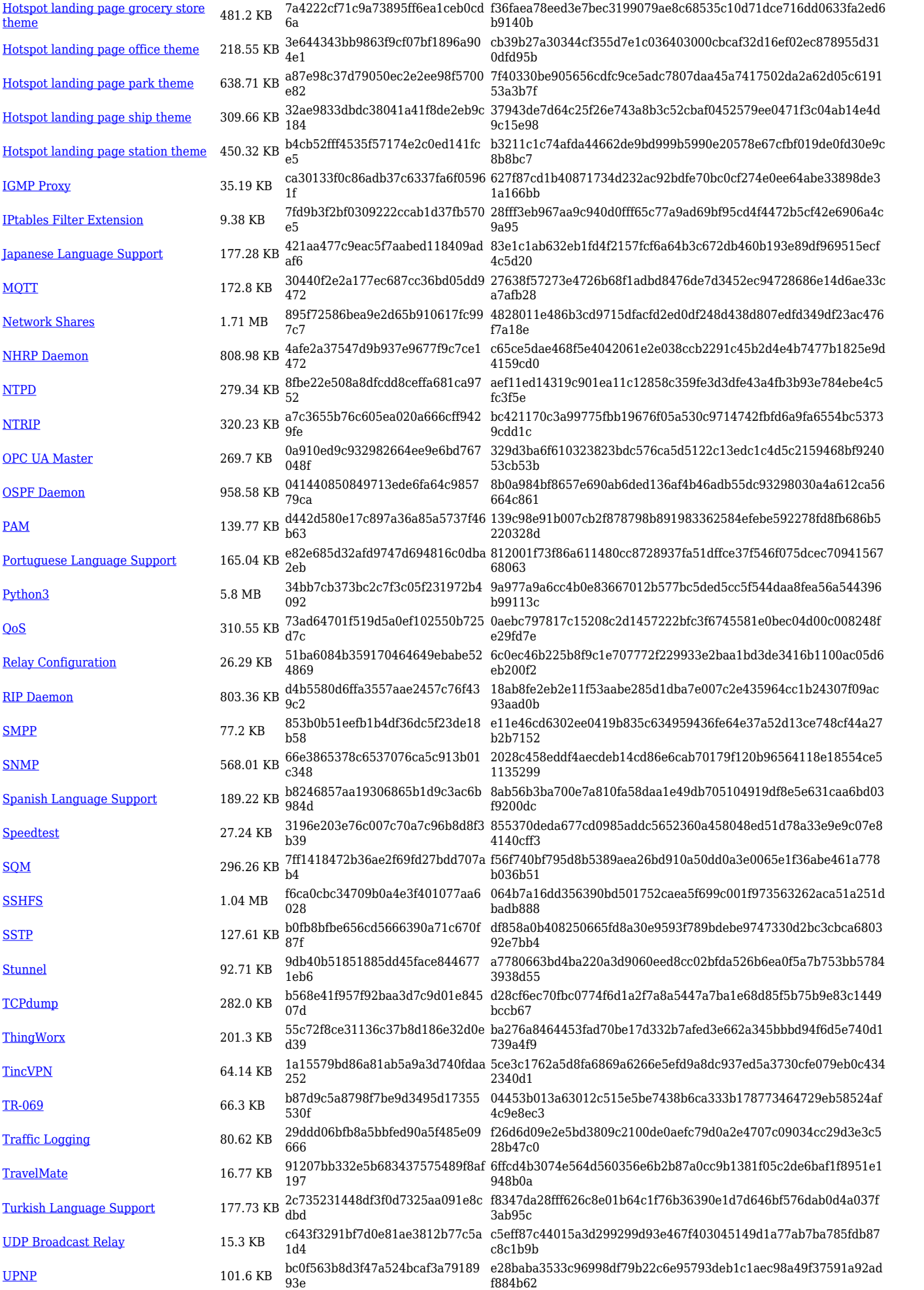

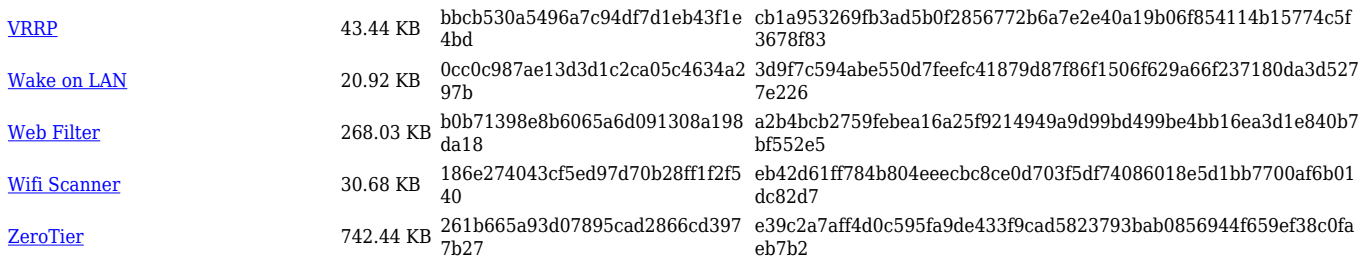

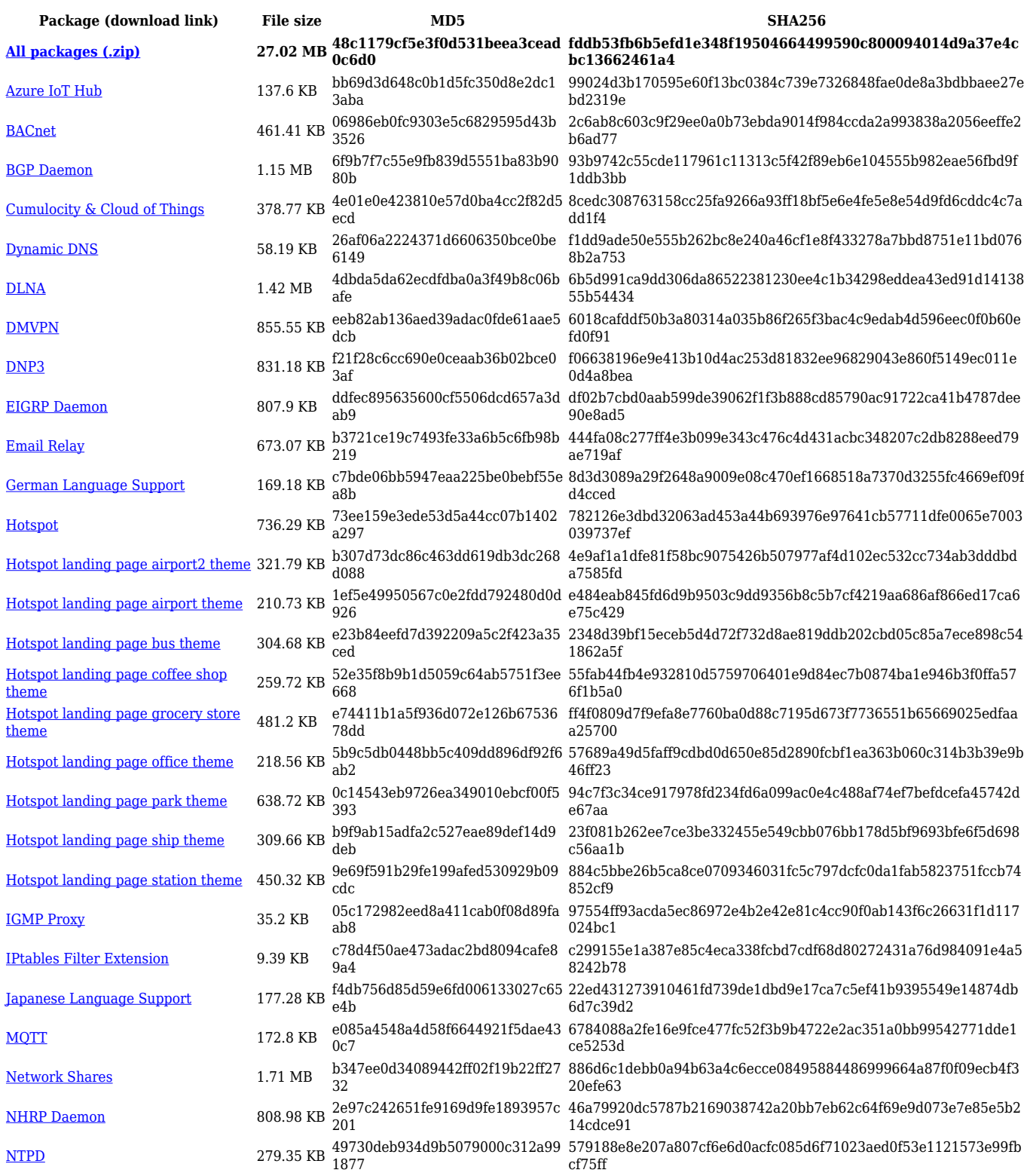

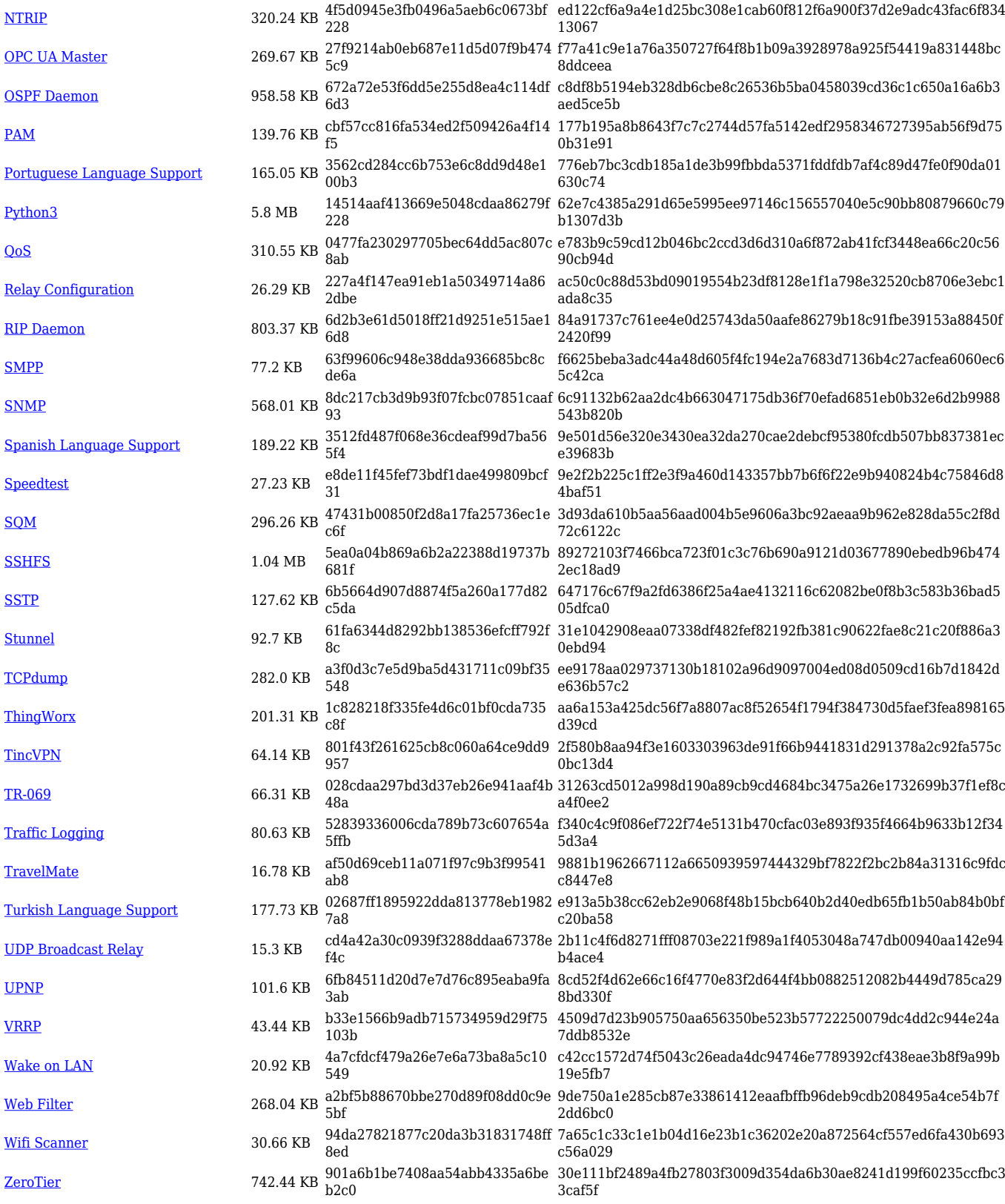

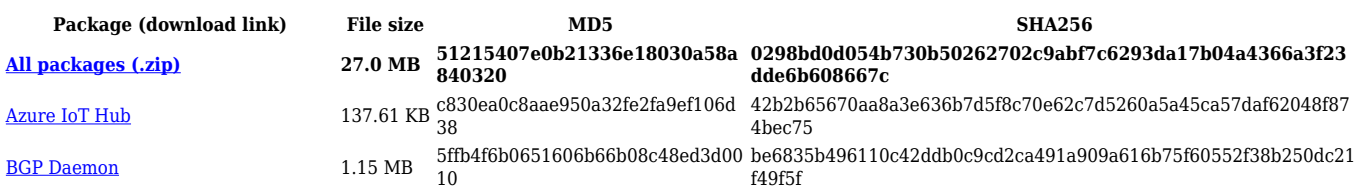

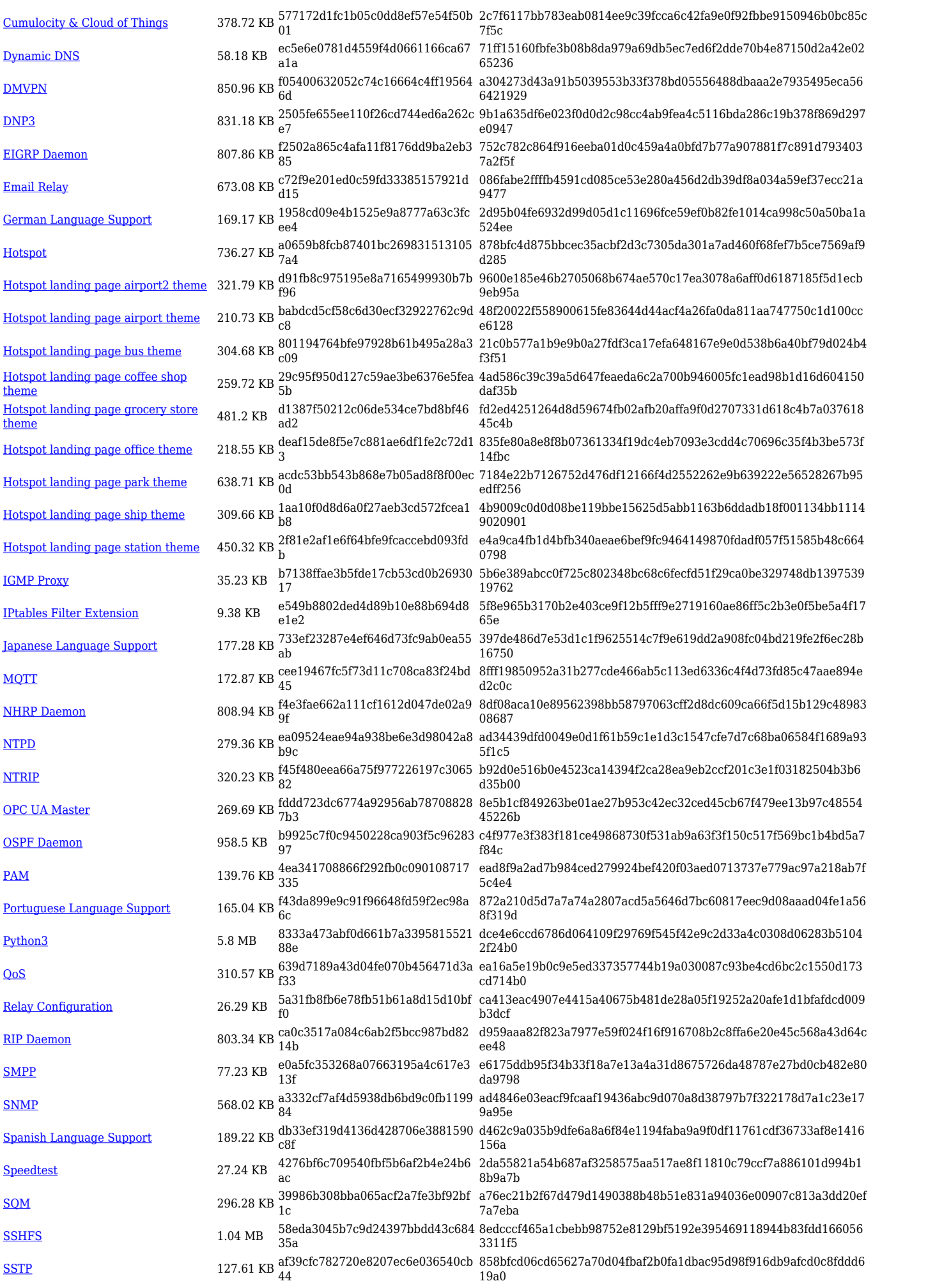

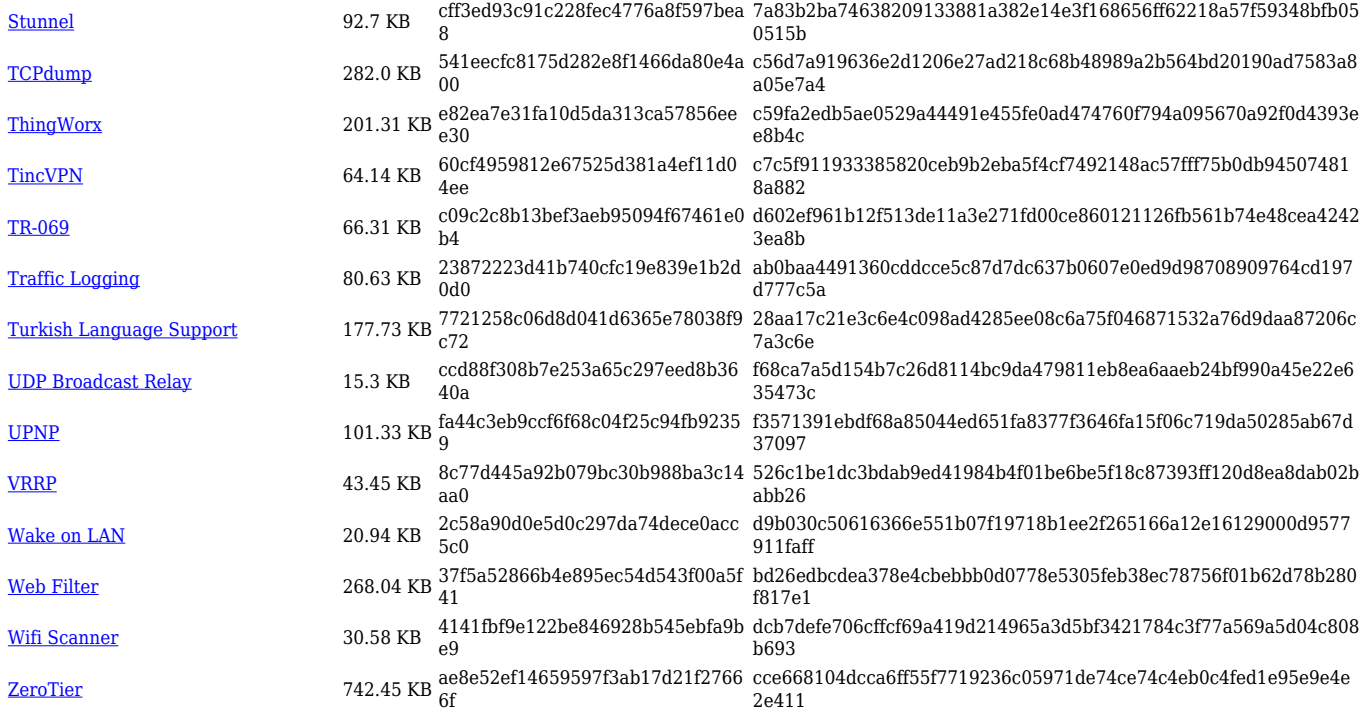